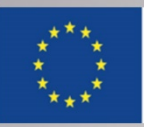

Co-funded by the **Tempus Programme** of the European Union

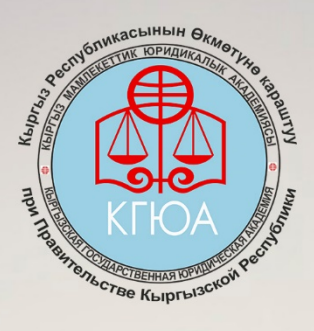

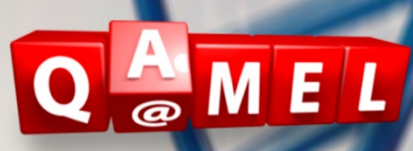

# KEÄC по дисциплины "СУДВБНАЯ МЕДИЦИНА"

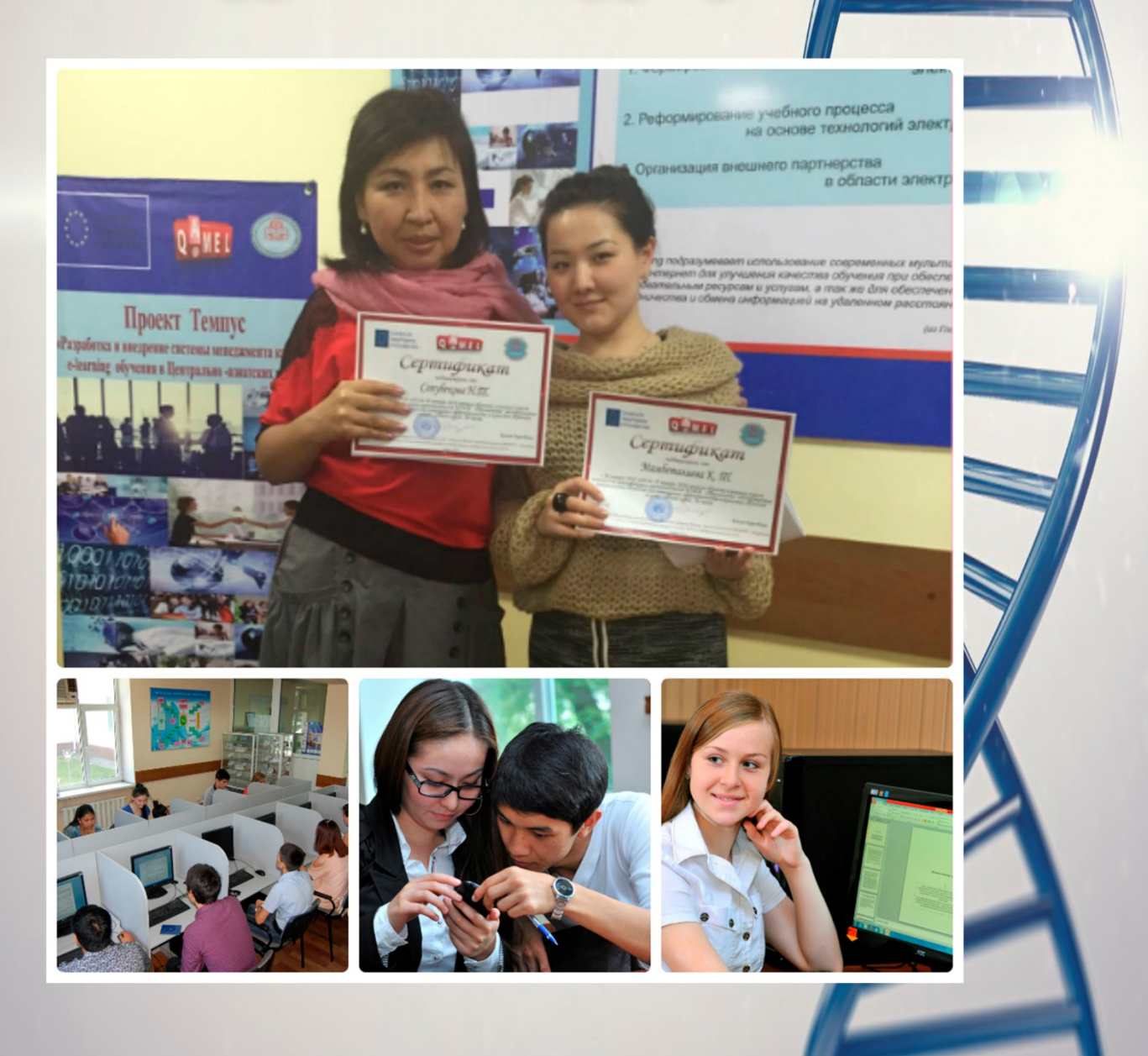

**УДК 378.147:340.6 ББК Ч484+х893.413.1 С 648 Сопубекова Н. Т., Мамбеталиева К. Т.**

 **Кейс по дисциплине «Судебная медицина»** - /Под редакцией и.о. доцента КГЮА О. В. Куфлей, и.о. профессора, д.ю.н. И. А. Дмитриенко,-Б.:КГЮА, 2016.- 37с.

Рецензенты: профессор экономических наук, доктор Штефан Билецке, Себастиан Вишовски (Trainings Online Gesellschaft für e-Portale, Билефельд, Германия)

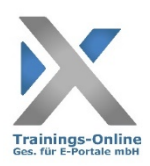

 ©Авторский коллектив ©Издательство

Данный проект финансируется при поддержке Европейской Комиссии. Содержание данной публикации / материала является предметом

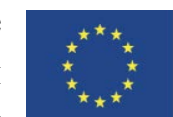

Co-funded by the **Tempus Programme** of the European Union

ответственности автора и не отражает точку зрения Европейской Комиссии.

# СОДЕРЖАНИЕ

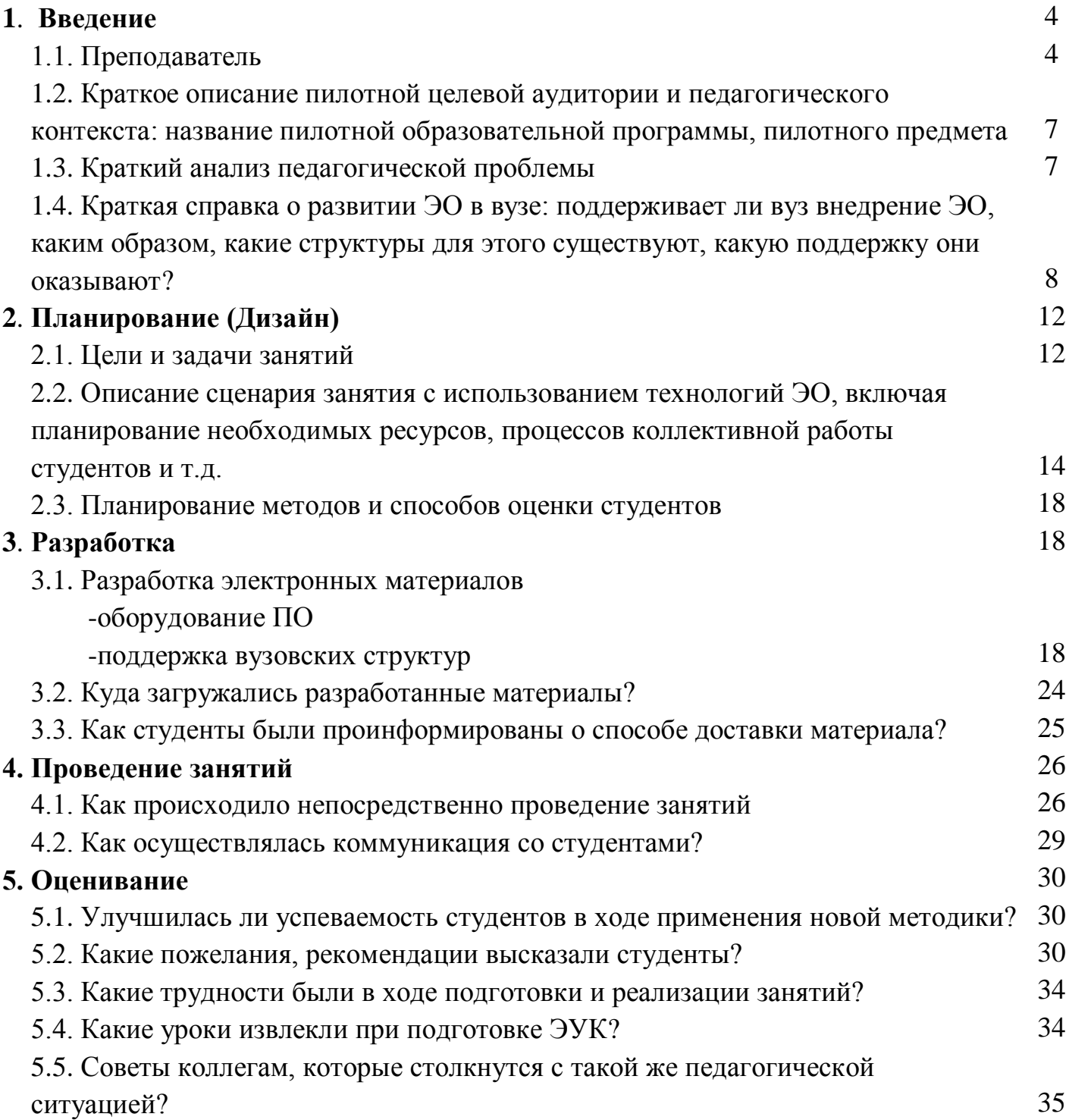

# **1.ВВЕДЕНИЕ**

# 1.1. **Преподаватель**

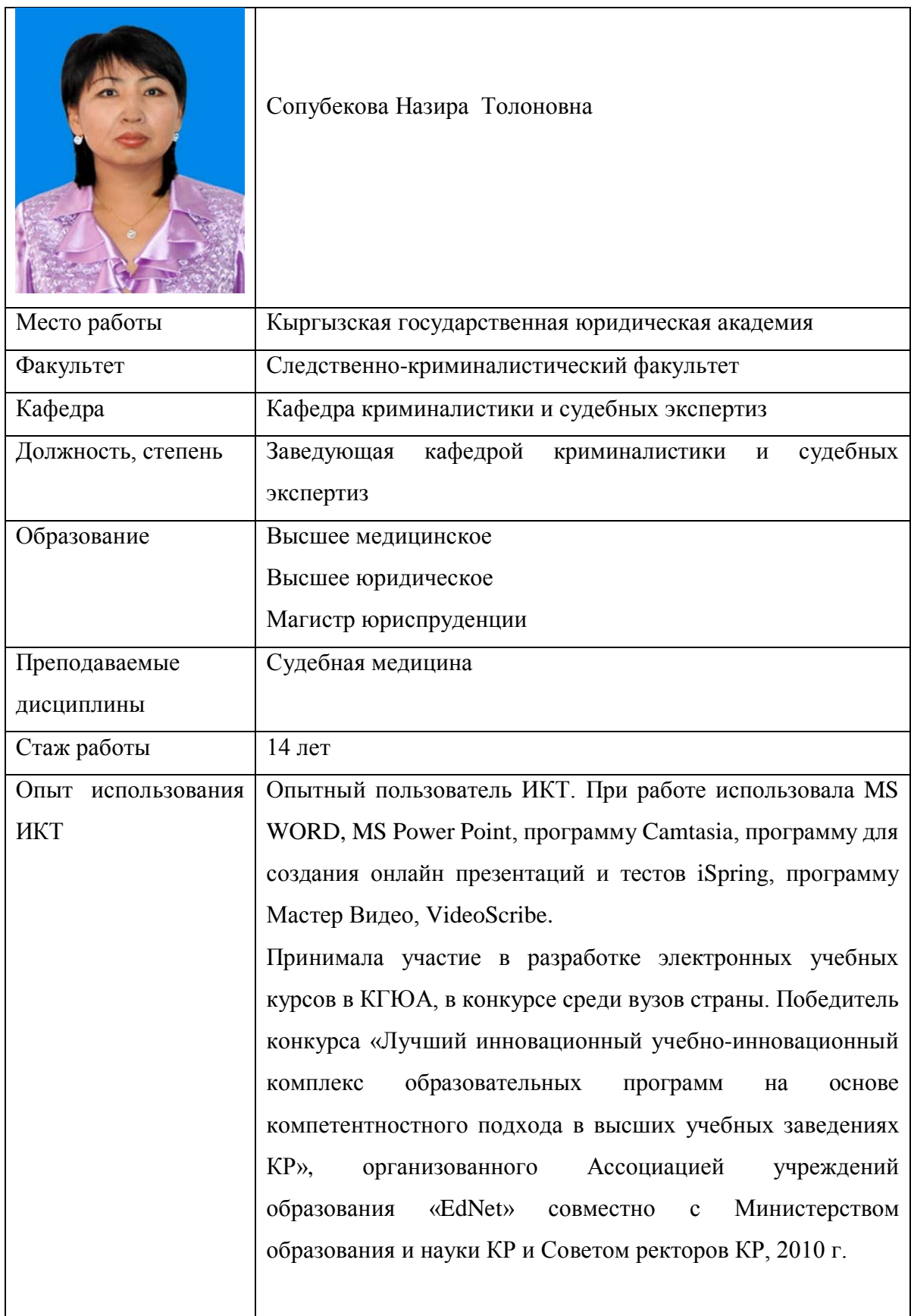

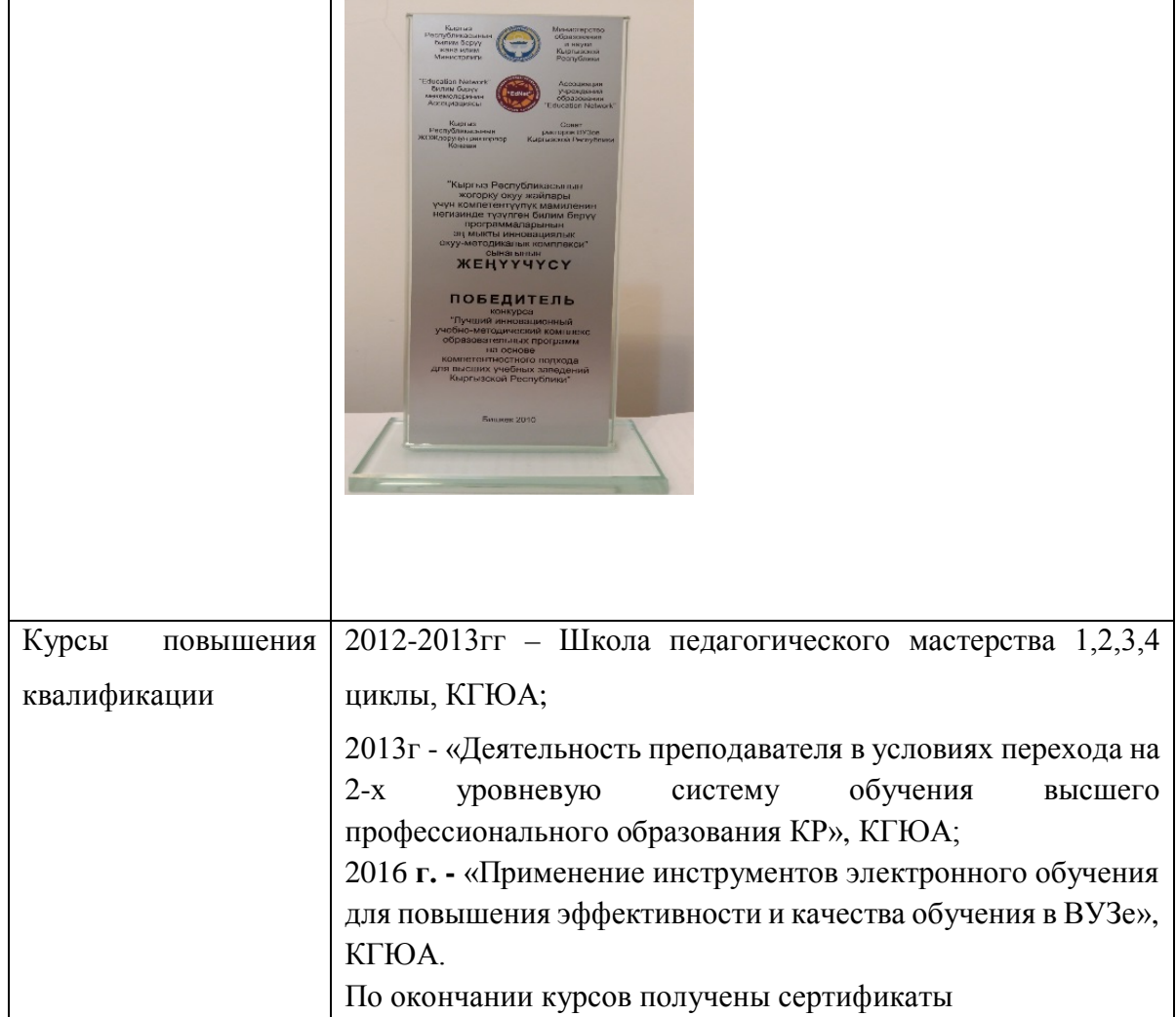

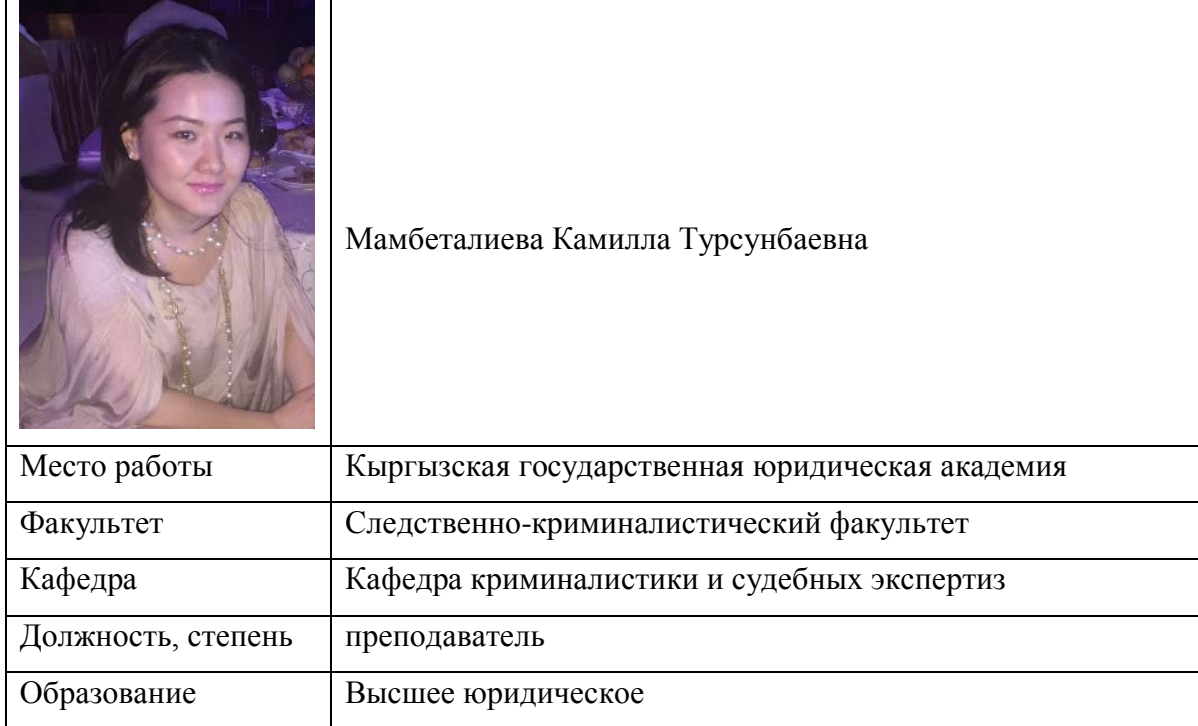

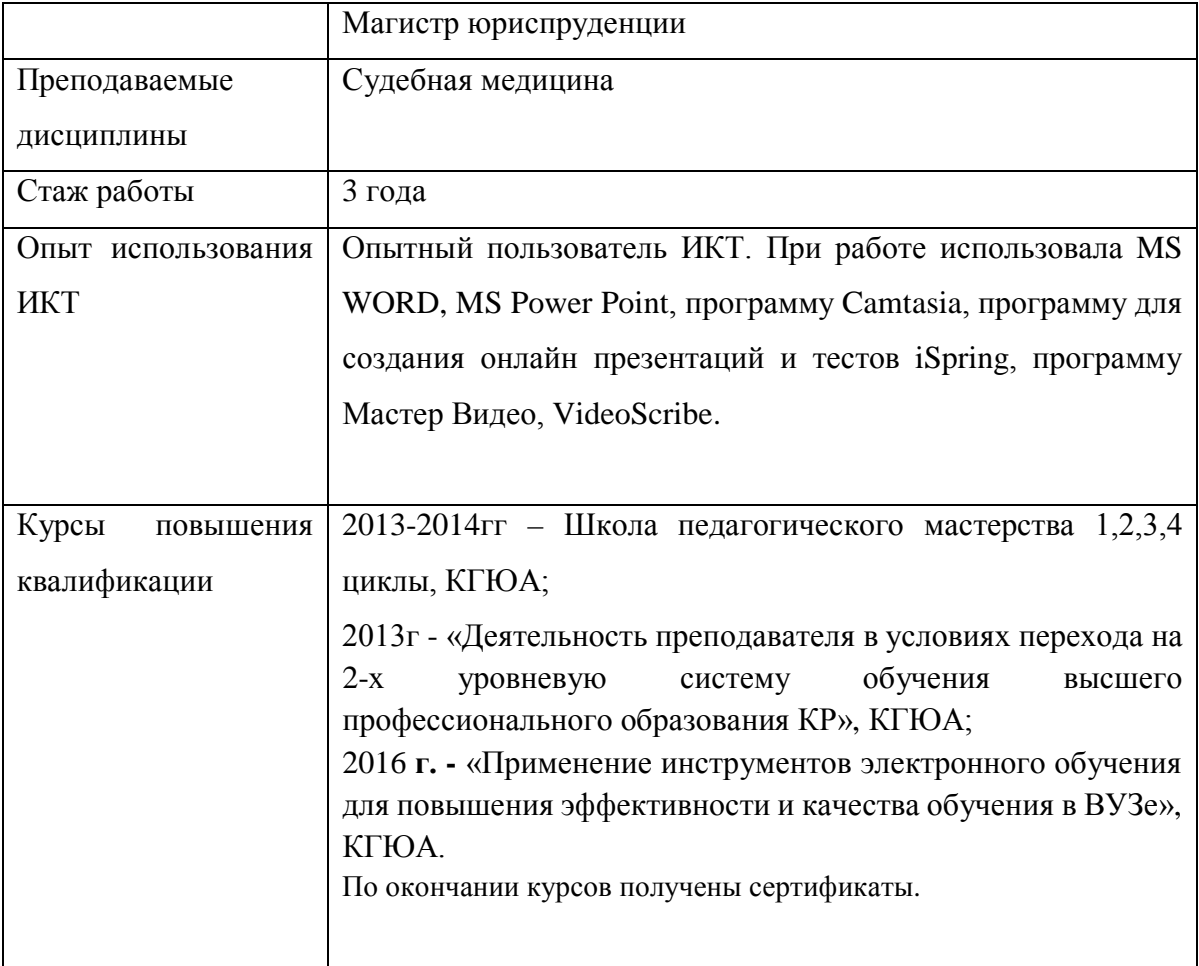

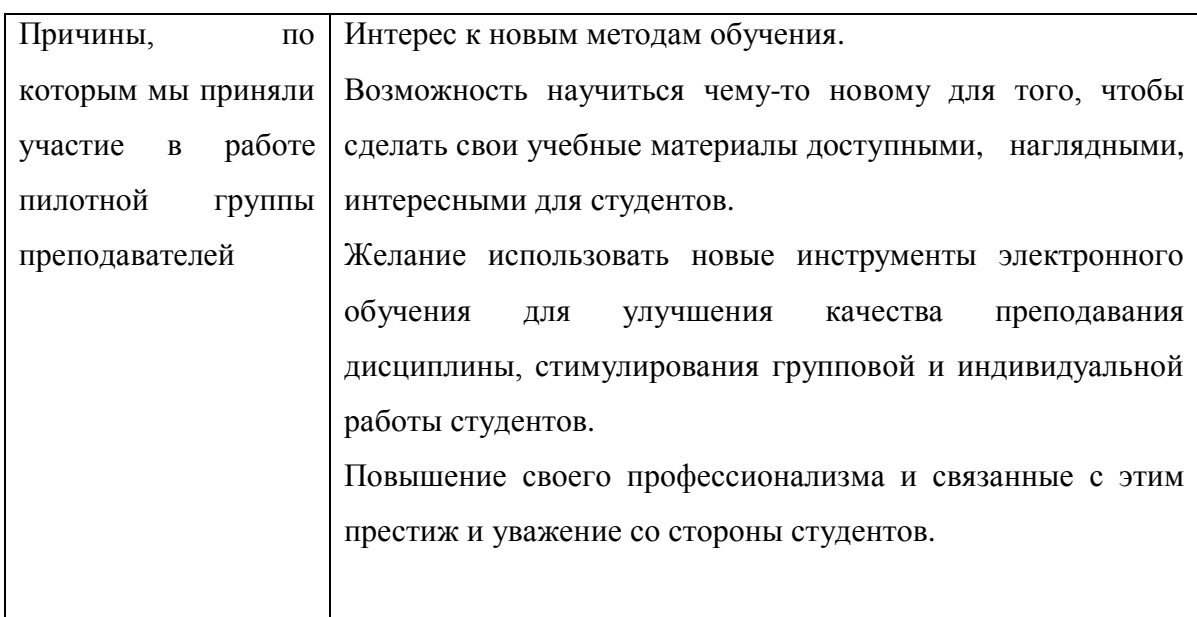

# 1.2. **Краткое описание пилотной целевой аудитории и педагогического контекста: название пилотной образовательной программы, пилотного предмета**

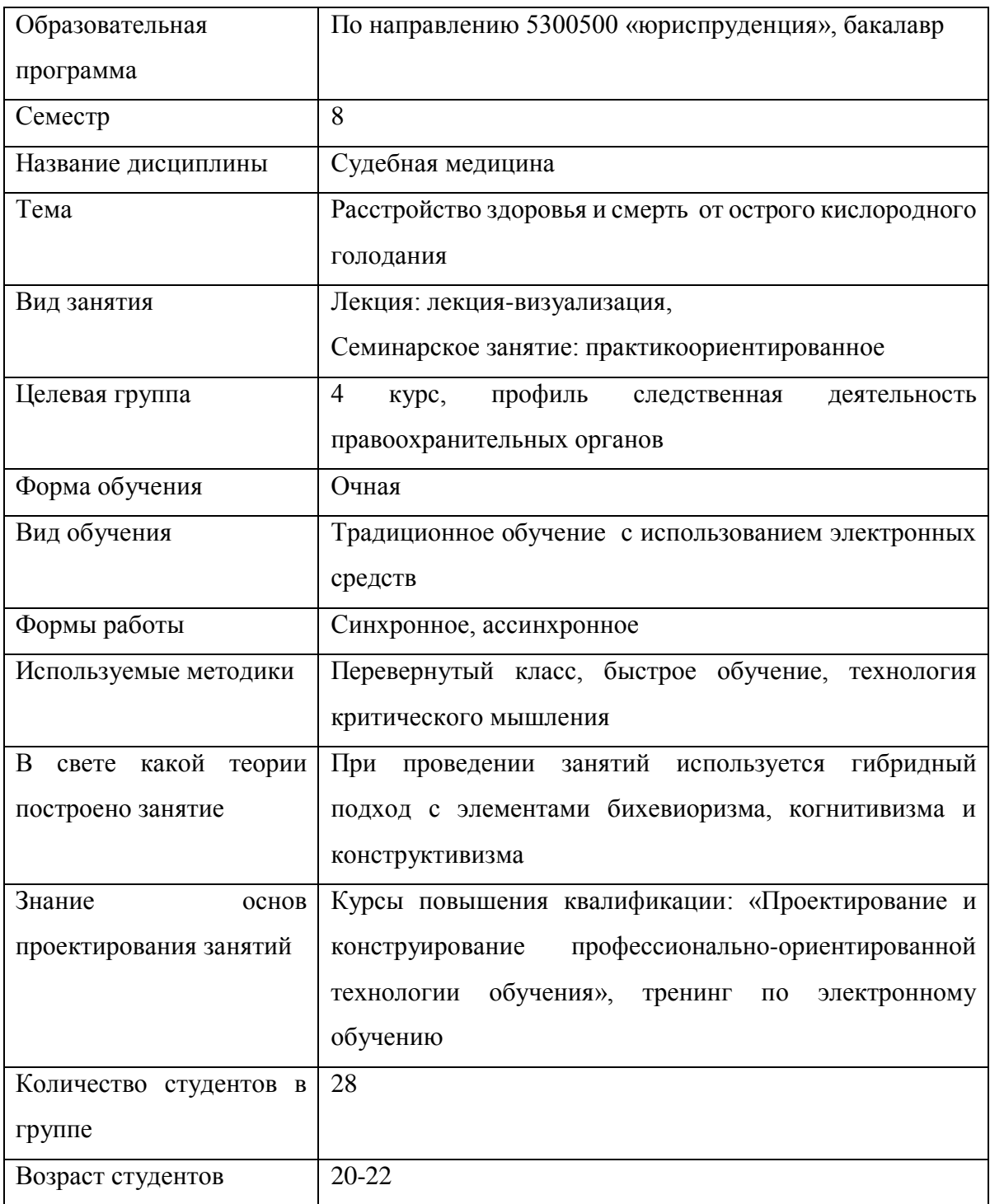

## **1.3. Краткий анализ педагогической проблемы**

1. Проблемой является сложность преподаваемой дисциплины, т.к. она имеет специфику: связь медицины и права, поэтому материал дисциплины является трудным для освоения студентами юридического направления. Необходимо было сделать учебные материалы доступными, наглядными.

- 2. Нехватка часов по дисциплине в учебном плане, это тоже проблема, решение которой мы попытались реализовать с помощью e-Learning: темы, которые по нехватке часов оставались не рассмотренными во время аудиторных занятий, студенты должны были иметь возможность изучить самостоятельно: ознакомиться с лекцией-презентацией, выполнить самостоятельную работу, пройти тестирование и т.д.
- 3. Назрела необходимость проводить тестирование в другом формате: оно должно быть интерактивным: преподаватель должен иметь возможность проверки уровня полученных знаний сразу после изучения темы, желательно в реальном времени. Тесты должны быть разноуровневые, привлекательные для студента.
- 4. По новым стандартам 50% учебного времени отведено на самостоятельную работу студента. Была проблема: разработанные нами задания по СРС, размещенные в предыдущем электронном учебном курсе, не всегда выполнялись и своевременно не сдавались студентами. Возникла потребность разработки таких заданий, которые бы не только систематизировали и закрепляли полученные теоретические знания и практические умения, но и формировали умения работать с различными видами информации, а самое главное - развивали познавательные способности и активность студентов, воспитывали самостоятельность как личностное качество будущего юриста.
- 5. Дисциплина «Судебная медицина» носит прикладной характер, была необходимость предложить больше примеров и практических заданий для освоения материала. Ранее разработанный ЭУК по данной дисциплине необходимо было обновить и внести что-то более интересное, современное, дополнить видео, интерактивными элементами.
- 6. Необходимо было решать вопросы организации коммуникации со студентами на новом уровне.

# **1.4. Краткая справка о развитии ЭО в вузе: поддерживает ли вуз внедрение ЭО, каким образом, какие структуры для этого существуют, какую поддержку они оказывают.**

Кыргызская Государственная юридическая академия при Правительстве Кыргызской Республике, пожалуй, один из немногих вузов в КР, в котором сформирована новая образовательная среда, имеется высокий уровень информатизации учебного процесса.

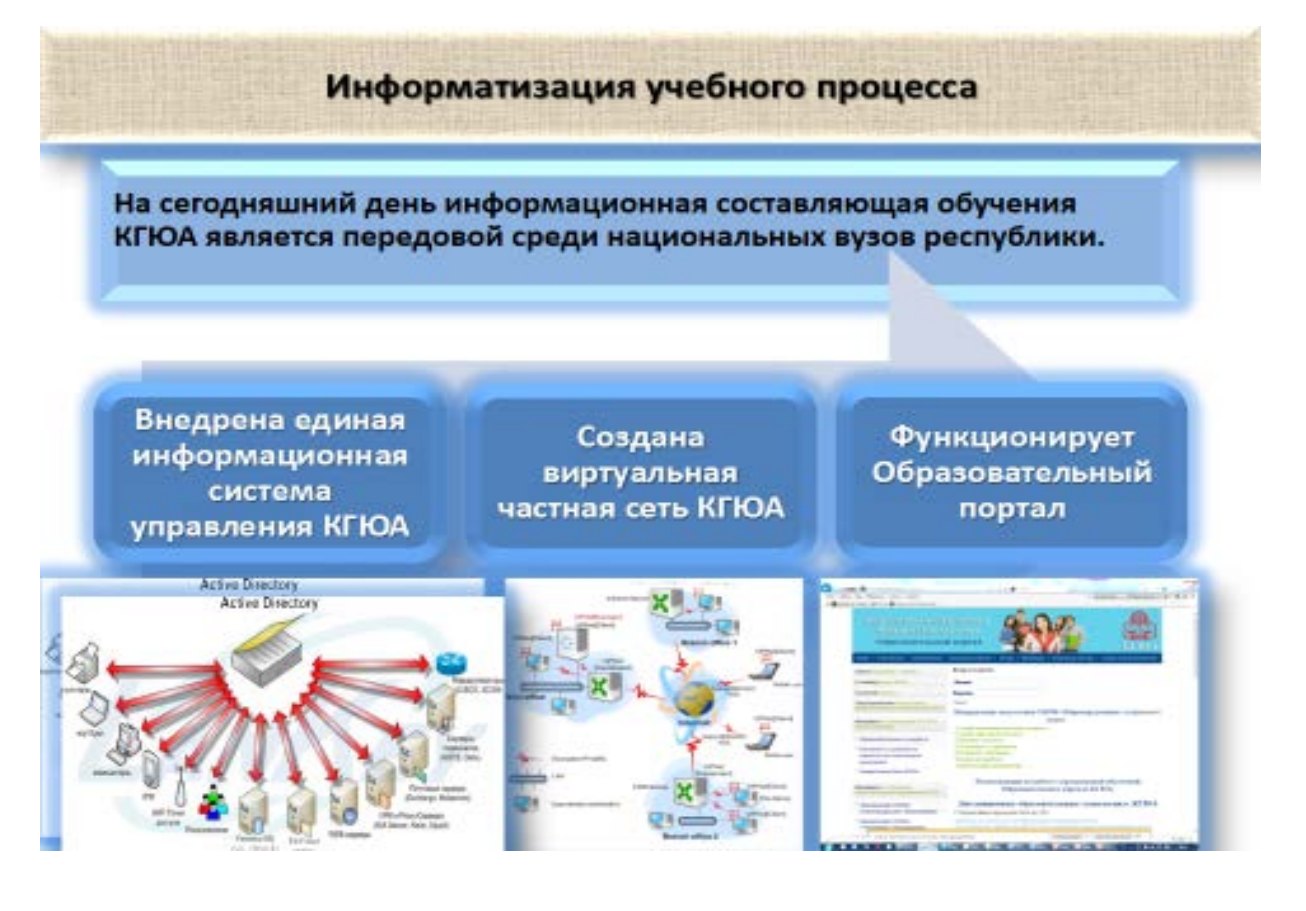

Становление и развитие системы электронного обучения в КГЮА носило системный характер и прошло следующие этапы:

*2009-2010 гг.* Была разработана «**Программа информатизации учебного процесса»**, в которой определена стратегия внедрения системы дистанционного образования и дистанционных образовательных технологий в учебный процесс. Вводятся электронные учебные ресурсы, оборудуются интерактивные лекционные аудитории, разрабатывается образовательный портал, на котором размещаются образовательные ресурсы в виде электронных учебно-методических комплексов, учебников и учебных пособий для студентов всех форм обучения. Формируется нормативная база дистанционного обучения.

*2011-2014 годы.* В рамках Стратегии инновационного развития КГЮА на 2011-2016 г**.** разработан и реализован инновационный **Проект по внедрению дистанционных образовательных технологий, электронного обучения. С**оздана единая информационная система вуза, организованы курсы повышения квалификации в области электронного обучения в рамках «Школы педагогического мастерства», проводятся отдельные тренинги.

Важным, по нашему мнению, является и то, что мы, преподаватели, в рамках действующей с 2008 года Школы педагогического мастерства, прошли обучение на курсах повышения квалификации, поэтому знали, как организовать обучение в виртуальной среде, как подготовить учебнометодические материалы, как спроектировать занятие с применением современного педагогического дизайна.

Начиная с 2008 года преподаватели академии разрабатывают электронные учебные курсы, мультимедийные презентации по преподаваемым дисциплинам. На портале размещены порядка 120 электронных учебных курсов. А мультимедийные презентации имеет каждый преподаватель.

Мы, преподаватели академии, заинтересованы в качественной разработке электронных ресурсов, т.к. в академии реализуется стратегия эффективного контракта: в рамках системы менеджмента качества ежегодно проводится аттестация преподавателей, учитывается не только учебная, но и учебнометодическая, научная работа, ведется учет электронных материалов, размещенных на портале. Преподаватели получают за эту работу баллы, за которые ежегодно по результатам аттестации устанавливаются надбавки к заработной плате. И, на наш взгляд, это является очень хорошим стимулом для нашего профессионального роста, в том числе и в области электронного обучения.

Именно поэтому, поддержка проекта TEMPUS «Разработка и внедрение системы менеджмента качества e-Learning-обучения в вузах Центральной Азии», который стартовал в конце 2013 года была и со стороны руководства вуза, и со стороны преподавательского сообщества. Тем более, что преподаватели и студенты имели постоянный информационный ресурс: разделы на образовательном портале – «Проект программы Темпус», «Е-Learning Центр КГЮА» **( http://do-portal.ksla.kg)**

Сегодня инновационная стратегия развития e-learning в КГЮА связана с миссией и стратегическими целями вуза. Стратегическая цель КГЮА занять ведущее положение на рынке образовательных услуг путем обеспечения единства образовательного процесса, научно-исследовательской и инновационной деятельности на всех стадиях и этапах подготовки специалистов, научных и научно-педагогических кадров. Поэтому в нашей академии очень активно внедряются новые технологии, в их числе и инструменты электронного обучения.

При активном участии преподавателей нашей академии на базе КГЮА проводятся республиканские семинары, круглые столы, на которых обсуждаются актуальные проблемы электронного обучения. Ежегодно в нашей академии проходят публичные слушания по итогам внедрения электронного обучения. Проводятся тренинги, на которых нас, преподавателей, реально учат использовать современные инструменты, позволяющие делать свои учебные материалы не только привлекательными для студентов, но и методически правильными. Нельзя сказать, что мы ничего не знали и не умели до реализации проекта, но сегодня мы, преподаватели, вышли на новую ступень, мы понимаем, насколько продуктивным может быть

10

обучение с использованием инструментов электронного обучения. И, честно сказать, все больше и больше наших коллег хотят пройти обучение на тренингах по электронному обучению, научиться работать с новыми программами, чтобы разрабатывать материалы, отвечающие требованиям сегодняшнего дня.

Безусловно, являясь современным ВУЗом, Кыргызская государственная юридическая академия при Правительстве КР полностью поддерживает внедрение электронного обучения. Конечно, мы не могли бы двигаться вперед, и это надо признать честно, если бы нас не поддерживало руководство, лично ректор академии. В Академии функционируют отделы, которые фактически реализуют идеологию развития электронного обучения:

*Отдел информационных технологий и электронного обучения*. Заведующим отделом является и.о. доцента КГЮА **Куфлей Ольга Владимировна.**

На базе отдела был открыт и функционирует Е-Learning Центр, миссией которого является содействие повышению качества предоставляемых образовательных услуг через укрепление потенциала профессорскопреподавательского состава академии и продвижения эффективных методов и практик использования инструментов электронного обучения.

И со своей миссией специалисты отдела справляются: они не только разрабатывают стратегии внедрения электронного обучения, методические рекомендации, проводят обучение преподавателей, но и ведут каталогизацию и структурирование учебно-методических материалов, администрируют образовательный портал, проводят круглые столы, конференции по проблемам электронного обучения.

Следует особо отметить, что именно специалисты этого отдела являются «движущей силой», идеологами развития электронного обучения в нашем вузе. Именно они не только обучают преподавателей новым технологиям, но и вдохновляют нас на самосовершенствование, педагогический рост.

*Отдел программно-технического обеспечения.* Заведующий отделом **Джунушев Мирлан Асанбекович.** 

Специалисты этого отдела поддерживают техническое, программное обеспечение учебного процесса с инструментами электронного обучения, совместно со специалистами ОИТ и ЭО проводят обучающие тренинги для преподавателей. Мы всегда можем к ним обратиться, если осваиваем новые программы и что-то не получается.

*Отдел планирования, мониторинга и инноваций в образовательной деятельности КГЮА,* Заведующий отделом и.о. профессора **Дмитриенко Ирина Анатольевна**.

Именно этот отдел содействует внедрению элементов e-Learning в различные формы образовательного процесса в КГЮА, организует процесс обучения с использованием элементов e-Learning в очной, заочной формах обучения, организует систему контроля качества e-Learning в КГЮА.

#### **2. ПЛАНИРОВАНИЕ (ДИЗАЙН)**

#### **2.1. Цели и задачи занятий.**

Мы еще раз подчеркиваем специфику преподаваемой дисциплины: преподаватель излагает материал студентам, не знакомым не только с медициной, но и с анатомией. Поэтому необходимо давать четкие определения всем понятиям и процессам, каждое положение должно быть увязано с какойто конкретной криминальной ситуацией, в качестве иллюстраций необходимо приводить конкретные примеры из судебно-медицинской практики, показывать видео.

Мы покажем на примере одной темы процесс работы над сценарием семинарского занятия с использованием инструментов электронного обучения.

Тема «Расстройство здоровья и смерть от острого кислородного голодания» сама по себе очень интересная, ранее при работе с материалами по этой теме мы использовали в презентациях фотографии, схемы. Многие элементы не могли показать на фото, т.к. не находили их в интернете и проходилось только проговаривать их. Видеофильм был, но из-за нашего неумения вычленять нужные кадры, в учебном процессе фильм практически не применяли. Раньше могли поставить фильм на половину урока, но учебные цели при этом не достигались. В фильмах есть моменты совсем не нужные по данной теме, поэтому грамотная их обработка, вырезка и вставка дает очень хороший результат.

При проектировании темы возникали следующие проблемы:

- подобрать нужный учебный материал (в интернете множество информации, но подобрать нужное очень сложно, необходимы время и выдержка, усидчивость и профессионализм преподавателя);

- нехватка времени на разработку материала (это работа еще носит и творческий характер, поэтому продумывать надо все: от содержательной части до внешнего оформления, дизайна, учитывать психологические моменты).

Мы считаем, что тот подход, который был предложен нам Куфлей О.В., был абсолютно правильным – это совместная, командная работа с коллегами и волонтерами-студентами.

**На этапе проектирования диагностируемых образовательных целей**, ориентированных на достижение запланированного результата обучения и

12

сформулированных для этого в действиях обучаемого, нами были определены следующие цели обучения по предложенной теме.

#### **Студенты должны**

**знать**

- определение механической асфиксии и основные стадии ее развития;
- основные признаки при закрытии отверстий рта и носа рукой, мягкими предметами, липкой лентой;
- основные характеристики компрессионной асфиксии;

#### **уметь**

- сопоставлять отличительные признаки повешения, удавления петлей и удавления руками;
- отличать морфологические признаки основных видов механической асфиксии, утопления в воде;
- классифицировать механическую асфиксию по способу образования;
- различать морфологические признаки при закрытии дыхательных путей инородными предметами, сыпучими телами, желудочным содержимым, кровью;

#### **владеть**

- методикой снятия петли с шеи при странгуляционной асфиксии;
- навыками правильной формулировки вопросов при назначении судебномедицинской экспертизы в случаях механической асфиксии.

**На этапе отбора содержания** нами был проведен анализ имеющихся материалов по теме.

Основная работа на этом этапе состояла в формировании идеи о том, как должен выглядеть курс с элементами ЭО, и чем он должен отличаться от того курса, что предлагался студентам ранее.

Важно было уяснить принципы, на которых будет строиться электронный учебный курс нового поколения.

Как было отмечено ранее, Сопубекова Н.Т. не только имела опыт разработки электронных учебных курсов, но и была победителем в Республиканском конкурсе ЭУК.

Но нужен был новый взгляд, новый, более креативный подход, но не в ущерб качеству обучения.

На этапе отбора содержания были просмотрены и отобраны имеющиеся видеофильмы, в которых показаны признаки повешения, удавления петлей и удавления руками и т.д.

После обучающих тренингов не было проблем «нарезать» нужные отрывки и сделать из них мини - сюжеты для их демонстрации перед студентами.

Были составлены схемы, сравнительные таблицы, отобраны рисунки, фотографии, наглядно демонстрирующие рассматриваемые вопросы.

**На этапе проектирования хода обучения** в соответствии с целями, мы определили наиболее оптимальные, с точки зрения результативности учебного процесса, технологии обучения. Было принято решение использовать технологию критического мышления. Термин «технология» в данном случае не подразумевает алгоритмическую заданность, механистичность. Это, скорее, открытая система стратегий, обуславливающих процесс формирования самостоятельного, критически мыслящего специалиста. Критическое мышление – это система мыслительных стратегий и коммуникативных качеств, позволяющих эффективно взаимодействовать с информационной реальностью. Последние годы в КГЮА ее используют практически все преподаватели, т.к.

- во- первых, учебный процесс строится на научно-обоснованных закономерностях взаимодействия личности и информации;
- во-вторых, фазы этой технологии (вызов, осмысление, рефлексия) инструментально обеспечены таким образом, что преподаватель может быть максимально гибким и аутентичным каждой учебной ситуации в каждый момент времени: речь идет о разнообразных визуальных формах и стратегиях работы с текстом, организации дискуссий и процесса реализации проектов;
- в-третьих, стратегии технологии позволяют все обучение проводить на основе принципов сотрудничества, совместного планирования и осмысленности, применять интерактивные методы обучения.

**На этапе оценки полученных знаний** надо было продумать, в какой форме эта проверка должна проходить. Было принято решение подготовить не только практические задания, но и тесты по теме для самопроверки знаний.

# **2.2. Описание сценария занятия с использованием технологий ЭО, включая планирование необходимых ресурсов, процессов коллективной работы студeнтов и т.д.**

Перед началом работы над электронными курсами, все преподаватели пилотных дисциплин получили чек-листы, которые мы заполняли по каждой теме. Хочется отметить, что именно чек-листы, подготовленные Куфлей О.В., позволили на первом этапе разработки сценария занятия избежать многих проблем. Привожу пример чек-листа по теме «Расстройство здоровья и смерть от острого кислородного голодания».

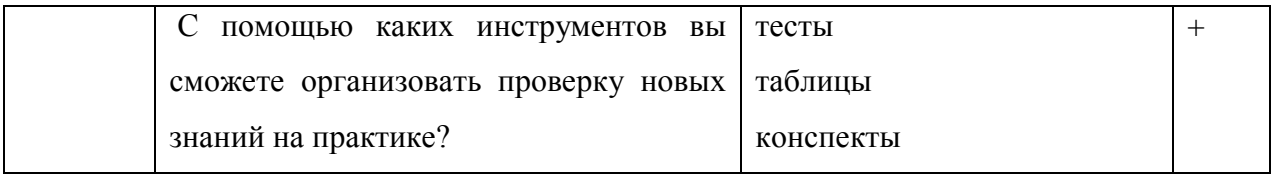

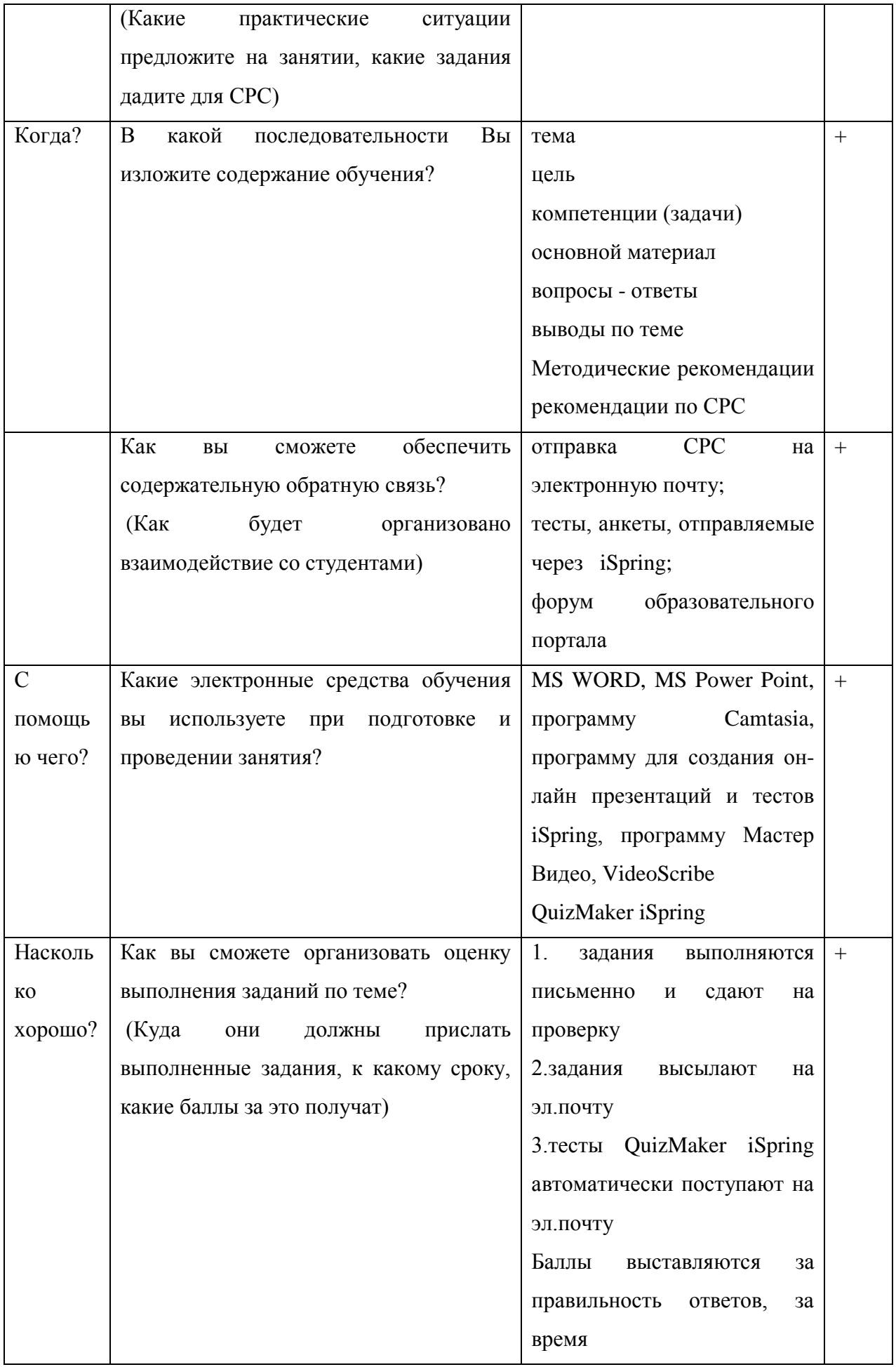

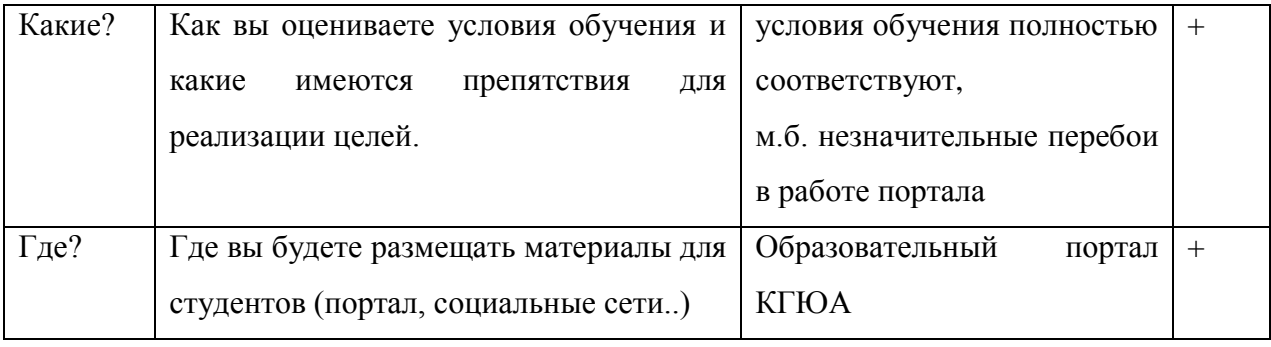

# В результате появился такой сценарий занятия:

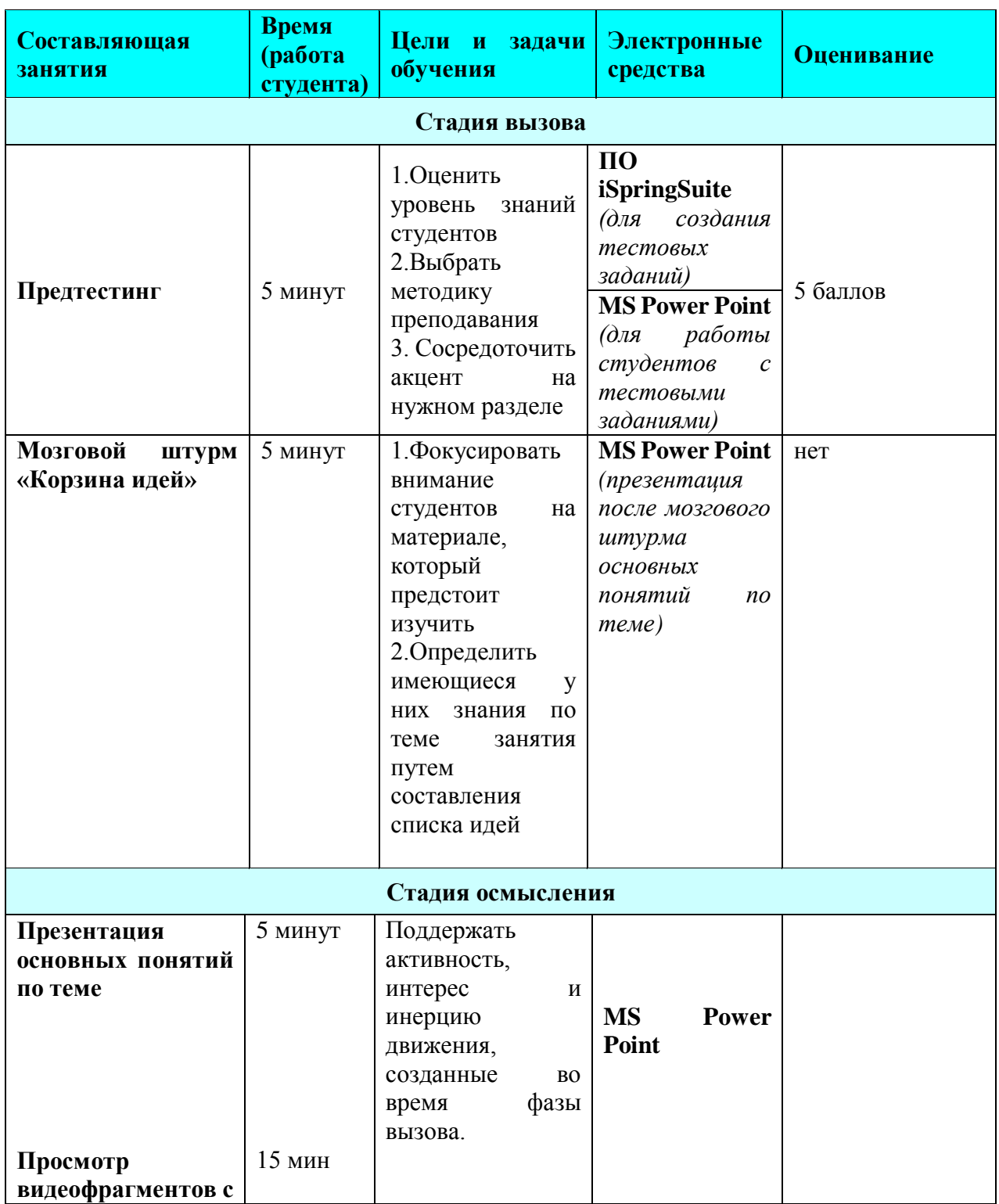

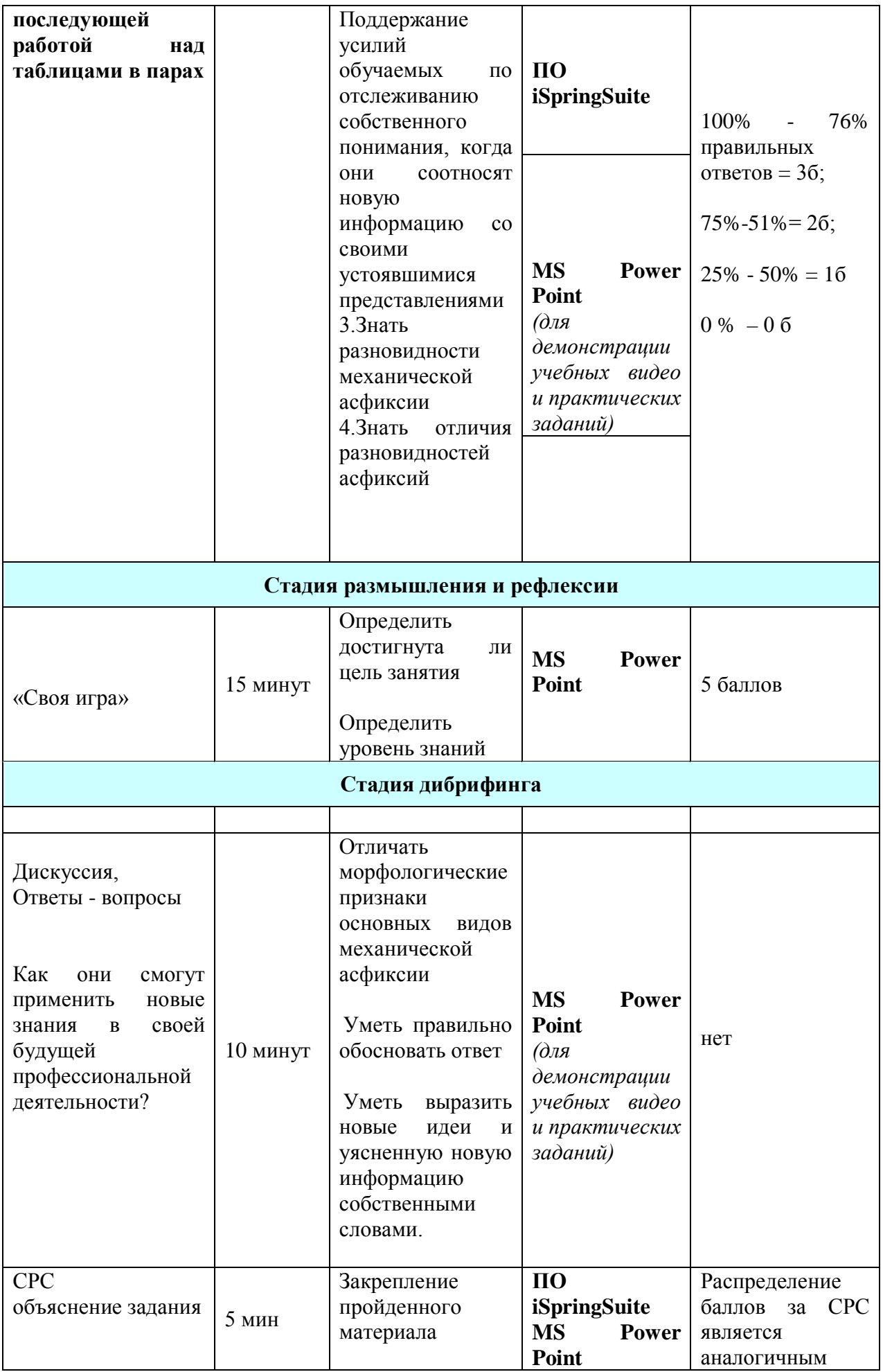

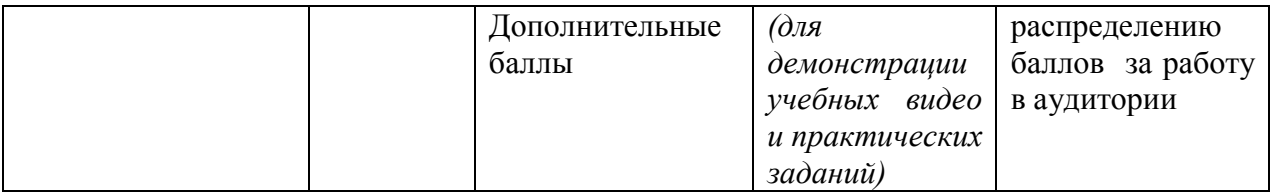

#### **2.3. Планирование методов и способов оценки студентов**

Оценка студентов проводится через тестирование (бланочное, электронное) и оценивается в баллах, выполнение СРС тоже оценивается в баллах.

Выполненные задания по самостоятельной работе студенты отправляют через образовательный портал КГЮА или на электронную почту преподавателя. После их проверки преподавателем, студент может узнать результат своей работы путем отправки сообщения ему через образовательный портал КГЮА или электронную почту.

Хочется отметить, что планируемы методы оценки студентов благодаря программе iSpringSuite даже превзошли наши ожидания.

## **3.РАЗРАБОТКА**

#### **3.1. Разработка электронных материалов**

 **- оборудование ПО**

#### **- поддержка вузовских структур**

Нами разработан весь курс по судебной медицине, включающих 11 тем. Введение в судебную медицину.

Судебно-медицинская экспертиза, освидетельствование, медицинское освидетельствование, правовые и организационные основы, понятие, объекты, виды.

Субъекты судебно-медицинской экспертизы: понятие и их правовой статус.

Судебно-медицинская травматология.

Расстройство здоровья и смерть от острого кислородного голодания.

Судебно- медицинская танатология.

Судебно- медицинская токсикология.

Судебно- медицинская экспертиза живых лиц.

Осмотр и судебно- медицинская экспертиза трупа.

Судебно- медицинская экспертиза вещественных доказательств.

Судебно-медицинская экспертиза по материалам дел.

Судебно-медицинская экспертиза по делам о профессиональных нарушениях медицинских работников.

Мы покажем процесс разработки учебных материалов с использованием инструментов электронного обучения на примере одной темы .

После составления сценария занятия, надо было продумать, как рационально и методически верно использовать инструменты электронного обучения для достижения целей обучения.

После тренингов мы уже имели практические навыки работы с программами, позволяющими обрабатывать видео, аудио файлы. И сначала мы использовали Camtasia, вставляли обработанные файлы в презентации, созданные в программах PowerPoint, Prresi. Но возможностей этих программ было недостаточно. После того, как сотрудники e-Learning Центра и отдела технического обеспечения познакомили нас с iSpring Suite 8-инструментом для разработки электронных курсов, стало понятно, что это именно тот инструмент, который позволяет не только разрабатывать обучающий контент, но и «упаковывать» разработки в разные форматы: HTML, Flash, реализовать те новые задумки, которые у нас появились в процессе разработки сценария.

Для нас было очень важным то, что благодаря iSpring Suite 8 мы без проблем записывали и синхронизировали звуковое и видео сопровождение презентаций; создавали разнообразные тесты, содержащие мультимедийный материал.

Но самым важным при выборе в качестве основного инструмента iSpring Suite 8 стало то, что основой iSpring является презентация, созданная в PowerPoint. При конвертировании курса в формат Flash, iSpring обеспечивает поддержку всех эффектов PowerPoint: анимаций, эффектов перехода, SmartArt-фигур и даже гиперссылок.

Нас очень обрадовала возможность наряду с информацией, включенной в учебный курс, подключить дополнительные материалы по теме: нормативно-правовые акты, курсы лекций, учебники, книги. Кнопка «Ресурсы» на панели инструментов iSpring позволяет с легкостью прикреплять к курсу файлы и веб-ссылки, чем мы и воспользовались.

С помощью программы QuizMaker мы создали разноуровневые тесты с разными типами вопросов:

- Утверждение верно/неверно.
- Один правильный вариант.
- Несколько правильных вариантов (множественный выбор).
- Ввод строки (несколько вариантов написания правильного ответа).
- Сопоставление объектов.
- Правильный порядок следования объектов.
- Заполнение пропусков.
- Выбор ответа из выпадающего меню.
- Подстановка из банка слов в предложение с пропусками.
- Выбор активной области на изображении.

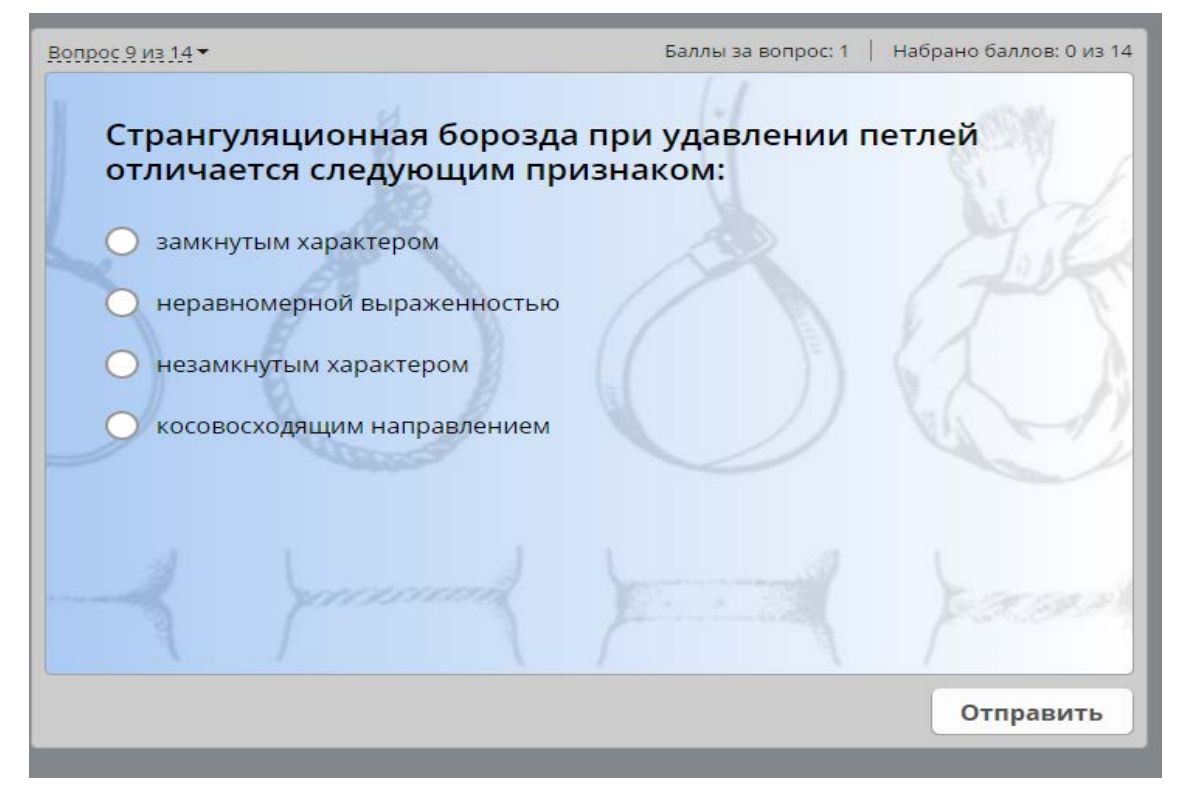

Каждый вопрос теста позволяет студенту заработать определенное количество баллов в зависимости от сложности этого вопроса. Количество баллов за каждый вопрос назначает преподаватель. При прохождении теста баллы подсчитываются автоматически и выводятся на экран в конце теста. Также программа способна отправлять результаты теста на электронную почту преподавателя. Таким образом, мы получили возможность отслеживать теоретический уровень знаний студентов.

Мы в начале нашего кейса говорили, что одной из педагогических проблем была проблема работы студентов по выполнению заданий для самостоятельной работы. Так вот, на наш взгляд и по мнению студентов, нам удалось сделать задания для СРС интересными.

Мы использовали возможности программы iSpring, подготовили практикоориентированные задания:

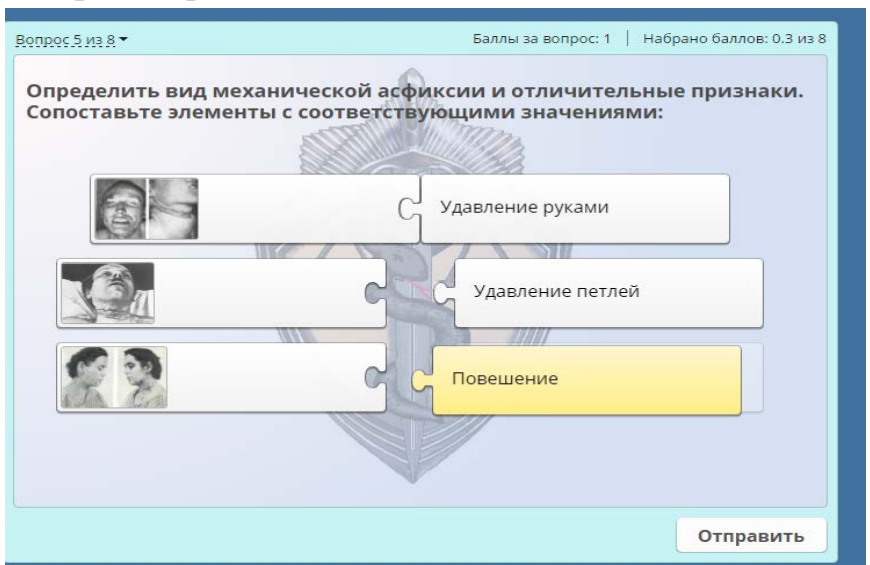

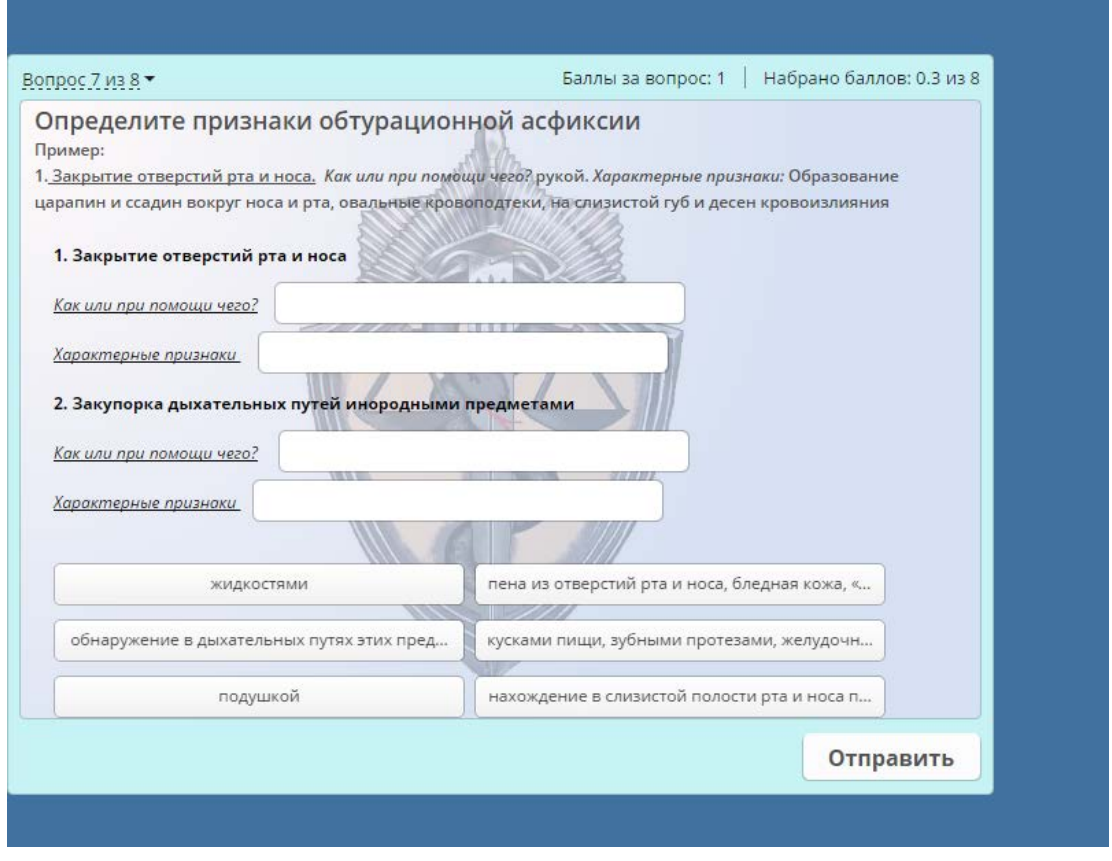

Для подготовки заданий СРС мы использовали возможности программы iSpring QuizMaker. И надо сказать, что студентам очень понравился такой формат заданий.

Для нас было важно то, что мы работали в контакте со всеми преподавателями пилотной группы, для этого даже создали группу в «Еlearning» в WhatsApp, раз в неделю мы собирались под руководством координатора проекта Куфлей О.В., обсуждали проблемы, пути их решения. Поэтому многие идеи для наших занятий «родили» наши коллеги по пилотной группе: так преподаватель дисциплины «Гражданское право» Тешебаева А. разработала и апробировала макет видеоигр, и мы использовали этот подход для подготовки своих интерактивных материалов. В нашем сценарии кроме учебного видео, мультимедийной презентации, интерактивных тестов и СРС по каждой теме нами были подготовлены и интерактивные игры «Своя игра», «Кто хочет стать миллионером», «Умники и умницы». Эти интеллектуальные игры с большим энтузиазмом помогали готовить студенты-волонтеры. А использовать игры можно на стадии вызова, на стадии дибрифинга. Размещены они в структуре электронного учебного курса по дисциплине.

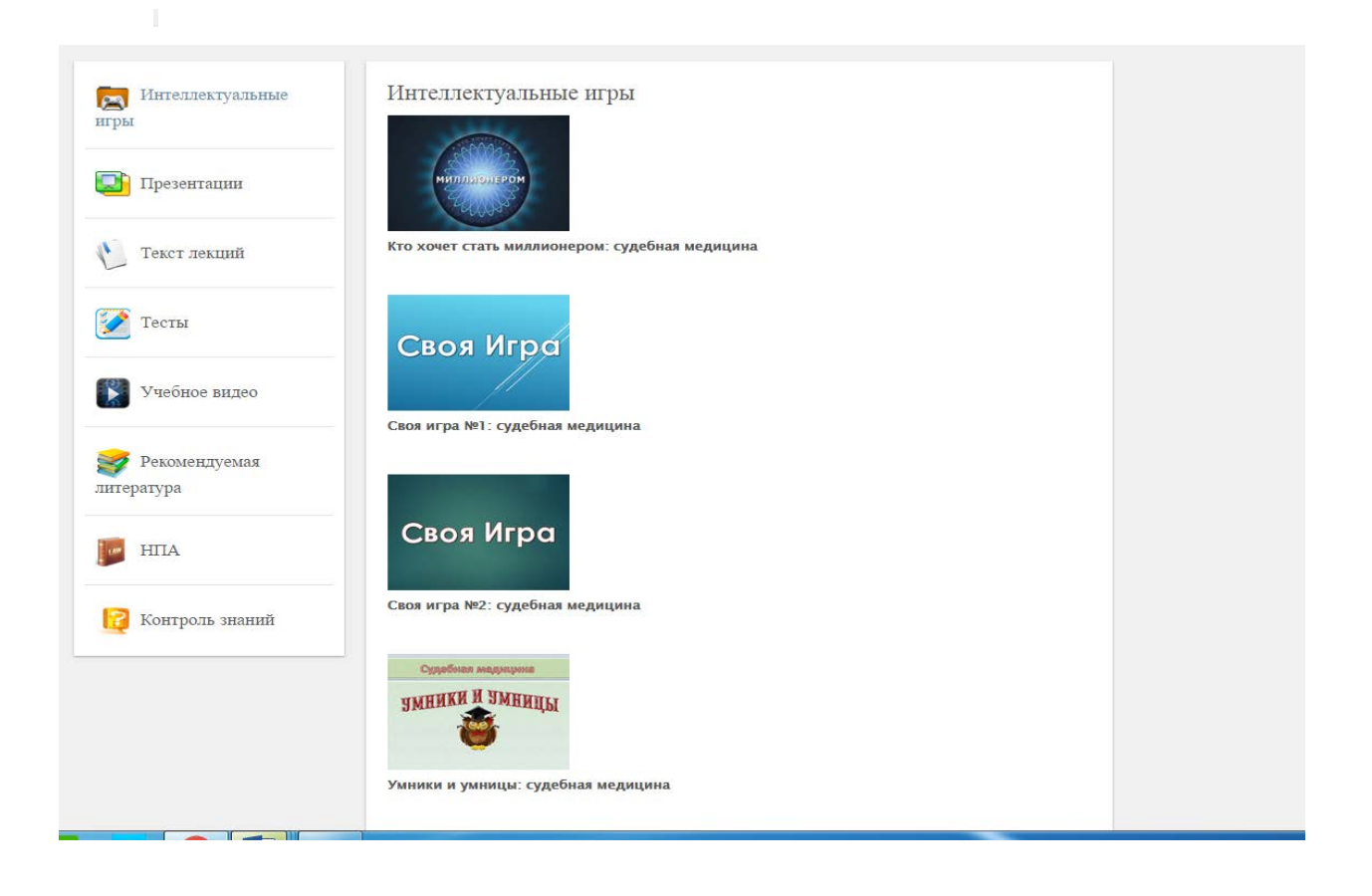

Так выглядит поле интеллектуальной игры:

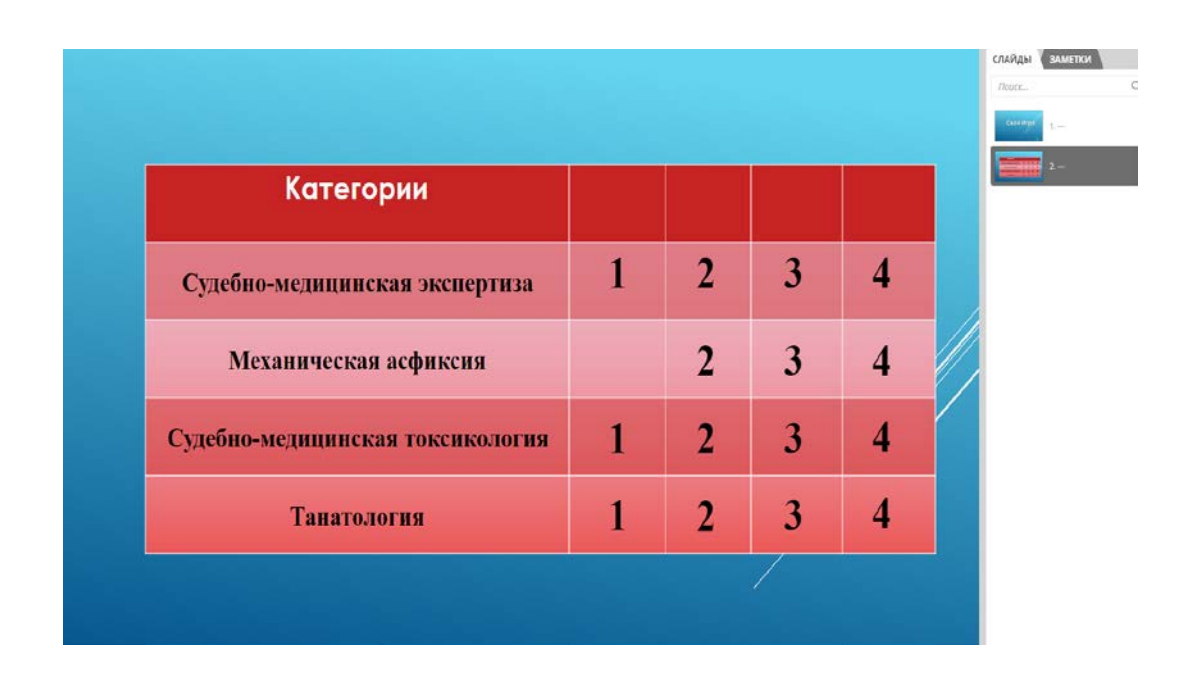

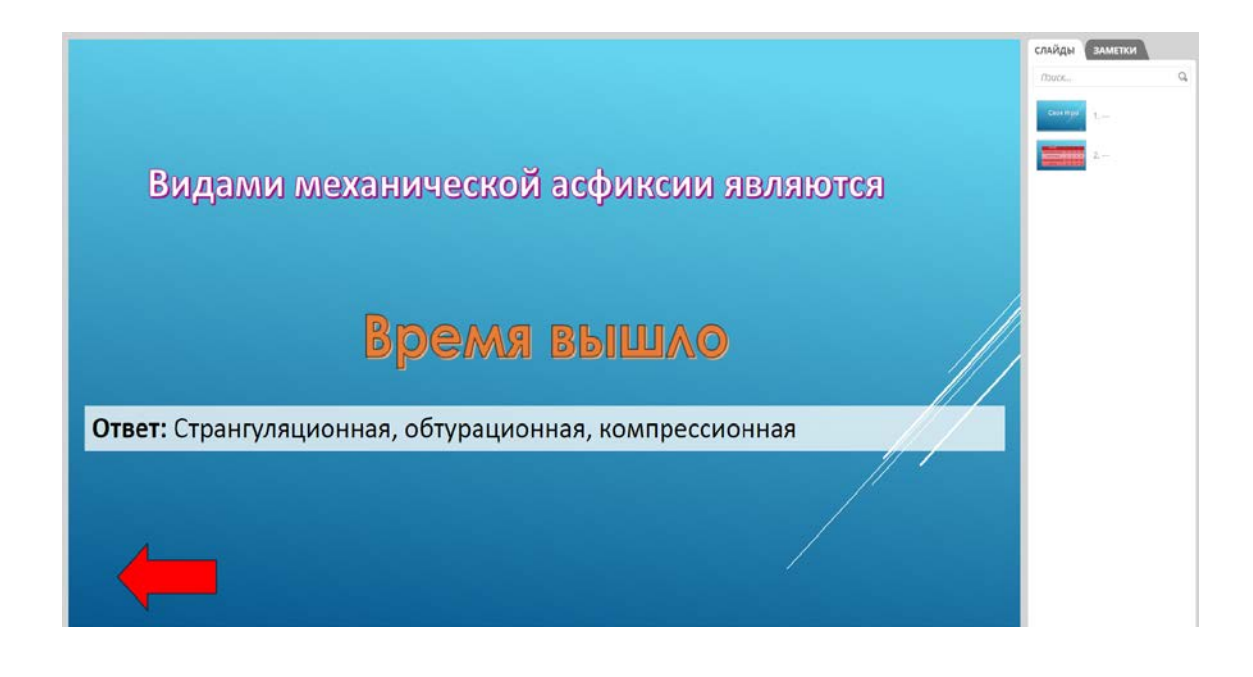

Так же по примеру своих коллег мы стали записывать видеообращения с помощью телефонной камеры, помощником стал мобильный телефон марки Самсунг S6.

Видеозапись проводилась в домашних условиях, для этого была использована обычная белая стена для видеофона, стол со стулом и ноутбук. Единственная проблема, с которой мы столкнулись в видеозаписи в домашних условиях-это различного рода посторонний шум. Обработка видеозаписи была проведена путем программы «Видеоредактор», которую мы по совету коллег скачали с playmarket бесплатно.

Использованы следующие программные средства: MS Power Point, Camtasia, Аудиомастер, iSpringSuite. Используемые программные средства мультимедиа позволили достичь поставленных целей. Значительных проблем при работе с данными программами не возникало.

Используемые аппаратные средства мультимедиа: Ноутбук (процессор Intel(R) Core (TM) i3-2330M CPU 2.20 GHz; ОЗУ 4 ГБ; 64-разрядная ОС) Смартфон.

Как видите, никаких специальных аппаратных средств не требуется. Собственно этому нас и учили на тренинге по электронному обучению: разрабатывать новые ресурсы максимально самостоятельно.

Но все мы, преподаватели пилотных дисциплин, знали, что за нашей спиной всегда есть мощная поддержка: на протяжении всего процесса разработки оказывалась самая активная поддержка сотрудников Е-Learning Центра: Куфлей О.В. координировала работу, оказывала методические консультации, Близнюк С.П.. помогала в работе с iSpring, размещала подготовленные нами материалы в оболочку электронного учебного курса. Специалисты отдела технического обеспечения Абельденов А.М., Джунушев М.А. помогали «разобраться» с программами по созданию видео фрагментов для всех разработанных занятий.

Если сказать честно, мы очень довольны результатами, но понимаем и еще раз подчеркиваем: такой объем работы в короткие сроки можно было сделать только работая в команде единомышленников и только при мощной поддержке специалистов. Сейчас, когда мы уже прошли этот путь, разрабатывать другие занятия нам будет гораздо легче.

#### **3.2. Куда загружались разработанные материалы?**

Разработанные материалы размещаются на образовательном портале КГЮА в раздел «Открытые ресурсы» - [http://do-portal.ksla.kg](http://do-portal.ksla.kg/)

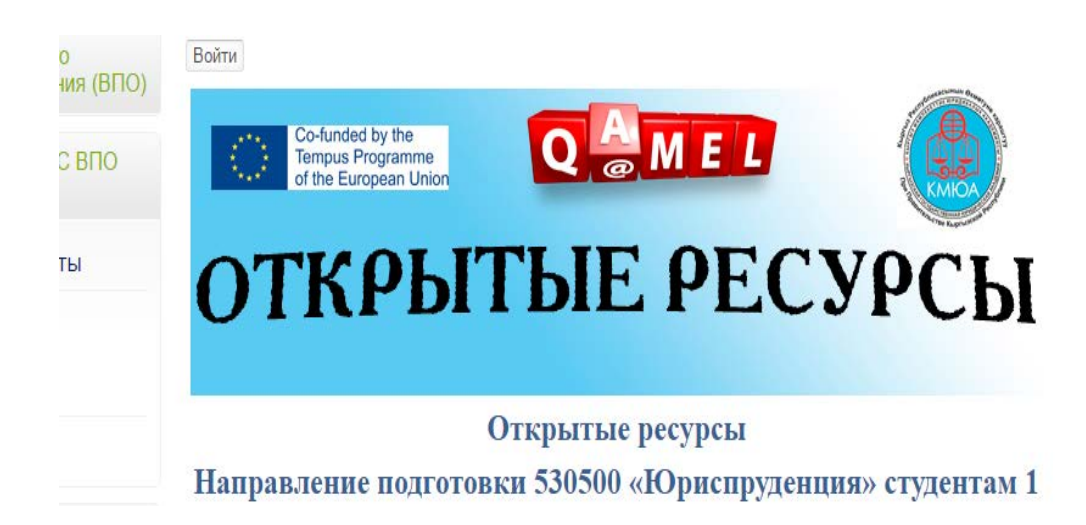

Важно отметить и то, что студентам были представлены не только материалы по отдельной теме. Весь курс по дисциплине был собран специалистами Отдела информационных технологий и электронного обучения в электронный учебный курс с использованием инструментов программного обеспечения для разработки электронных учебных курсов iSpring .

Структура электронного учебного курса определяется тем, что в основном электронные курсы используются для организации самостоятельной работы студентов и выполнения различных заданий. Она включает в себя:

- блок учебного материала (лекции, лабораторные работы, слайды);
- блок самоконтроля (вопросы, практические задания, тесты);
- блок самообразования (дополнительные вопросы для самостоятельного изучения, ссылки на источники).

Эти блоки взаимосвязаны между собой таким образом: электронный учебный курс разбит на модули, содержащие темы, каждая тема обязательно содержит теоретические сведения, блок самоконтроля и блок самообразования.

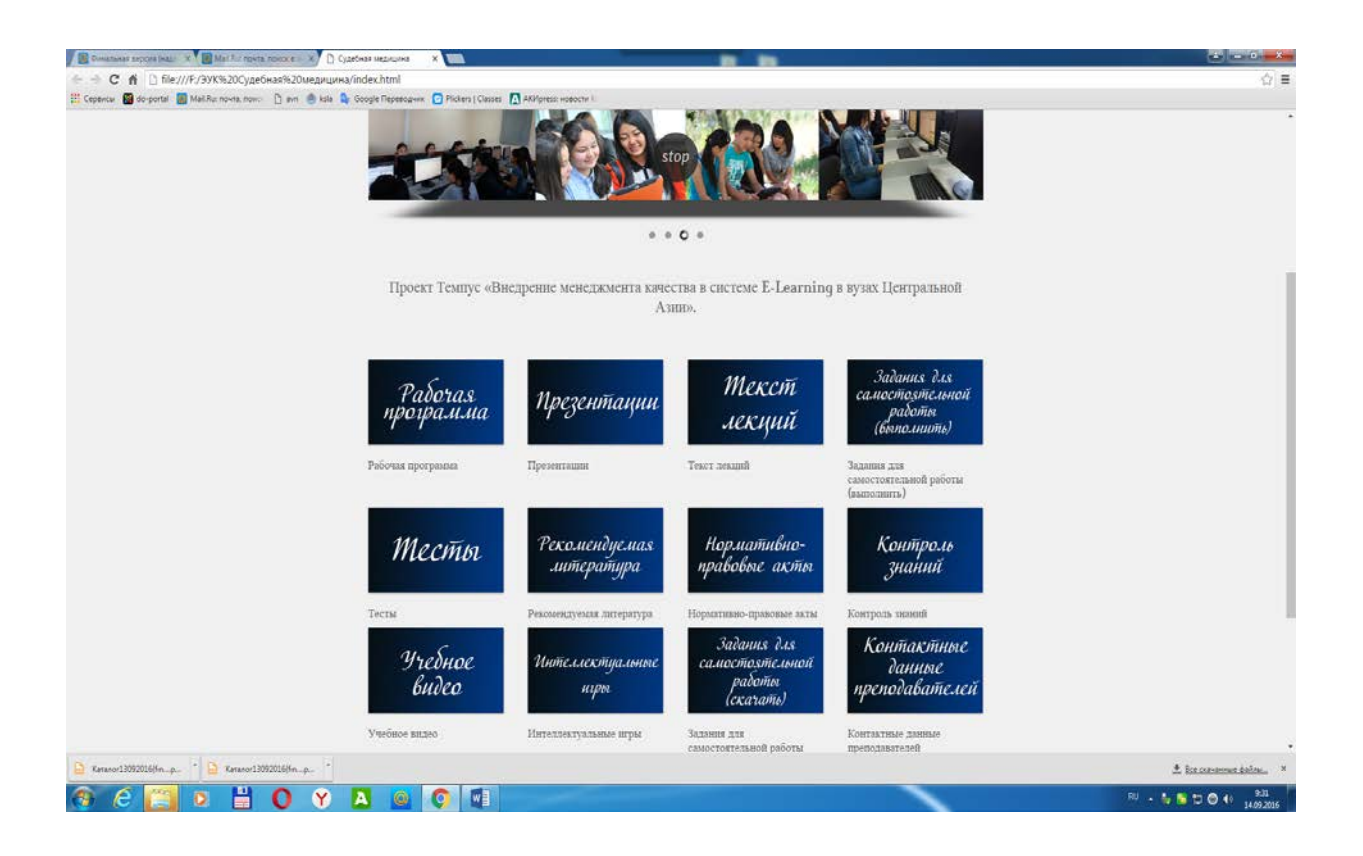

Наш электронный учебный курс по дисциплине «Судебная медицина», последовательно излагая материал дисциплины, содержит элементы учебника, хрестоматии, справочника. Вместе с тем, электронный учебный курс не только дает учебную информацию, но и проверяет уровень ее освоения. Для этого применяются контрольные вопросы, оценочные тесты и практические задания, причем, интерактивные, результаты проверочных работ преподаватель получает сразу на электронную почту. И это очень удобно. Эту возможность также дает программа iSpring. По итогам ответов обучаемого определяется итоговая оценка уровня знаний.

# **3.3. Как студенты были проинформированы о способе доставки материала?**

Общение со студентами происходили по время занятий, консультаций, через электронную почту. На портале КГЮА на индивидуальной страничке преподавателя, которая связана с персональными страничками студентов, имеется доска объявлений, где также размещалась информация о подготовленных ресурсах.

# **4. ПРОВЕДЕНИЕ ЗАНЯТИЙ**

 $\overline{a}$ 

#### 4.1. **Как происходило непосредственно проведение занятий.**

Первую тему, которая была разработана с элементами e-Learning, «Расстройство здоровья и смерть от острого кислородного голодания» мы апробировали на лекционном, а затем и на семинарском занятии.

Лекция была подготовлена в соответствии с Методическим пособием для преподавателей **«**Подготовка мультимедийных презентаций. [1](#page-25-0) Это пособие разработали специалисты отдела информационных технологий и электронного обучения, отдела технической поддержки, отдела планирования, мониторинга и инноваций в образовательной деятельности, и оно оказало реальную помощь в подготовке современной презентации. С первого момента было заметно, что у студентов появилась более оживленная реакция на представленную учебную информацию. В презентации было много схем, таблиц, фотографий, видео, которые наглядно, доступно демонстрировали сложные вопросы.

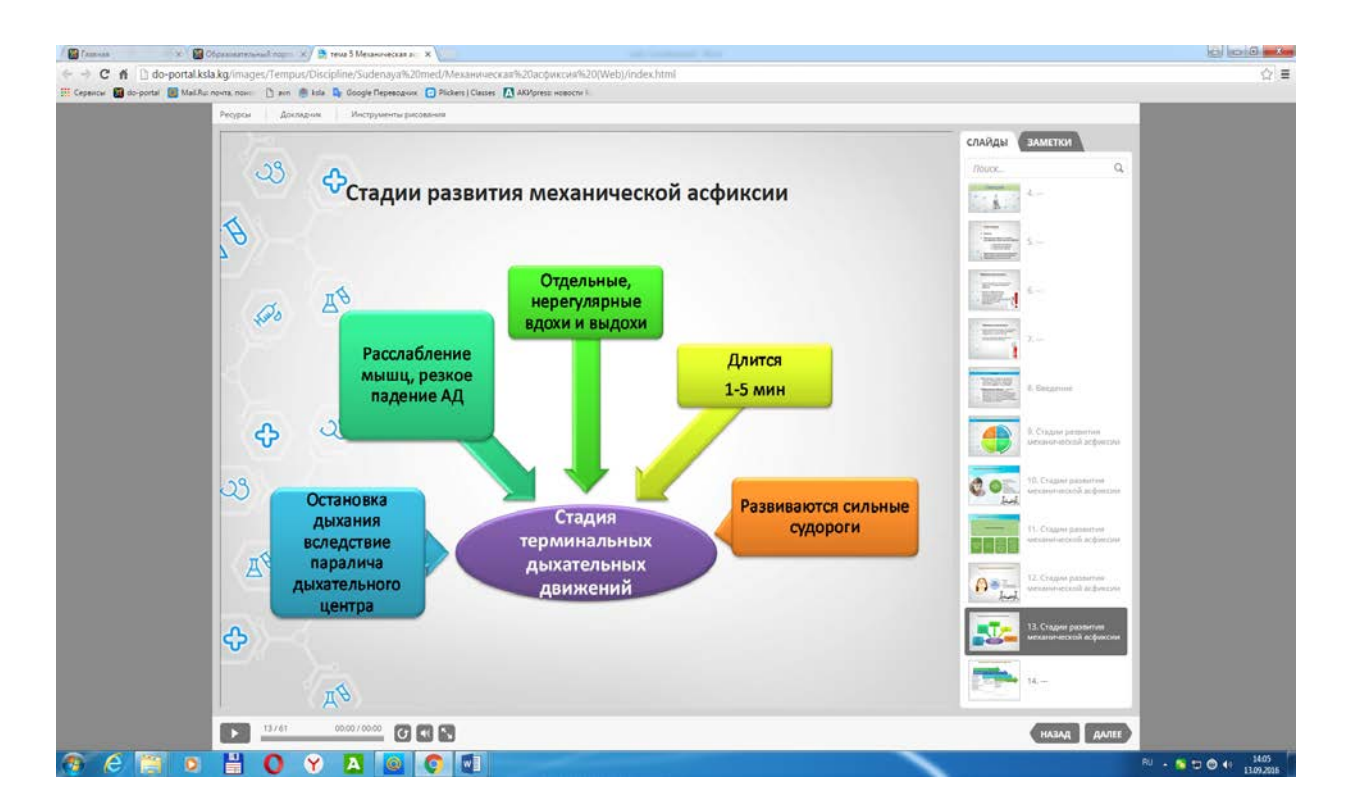

<span id="page-25-0"></span><sup>&</sup>lt;sup>1</sup> Методическое пособие для преподавателей «Подготовка мультимедийных презентаций» **/** Куфлей О.В., Дмитриенко И.А., Джунушев М.А., Абельденов А.М, Жанышбек уулу Т.- Б., 2016.

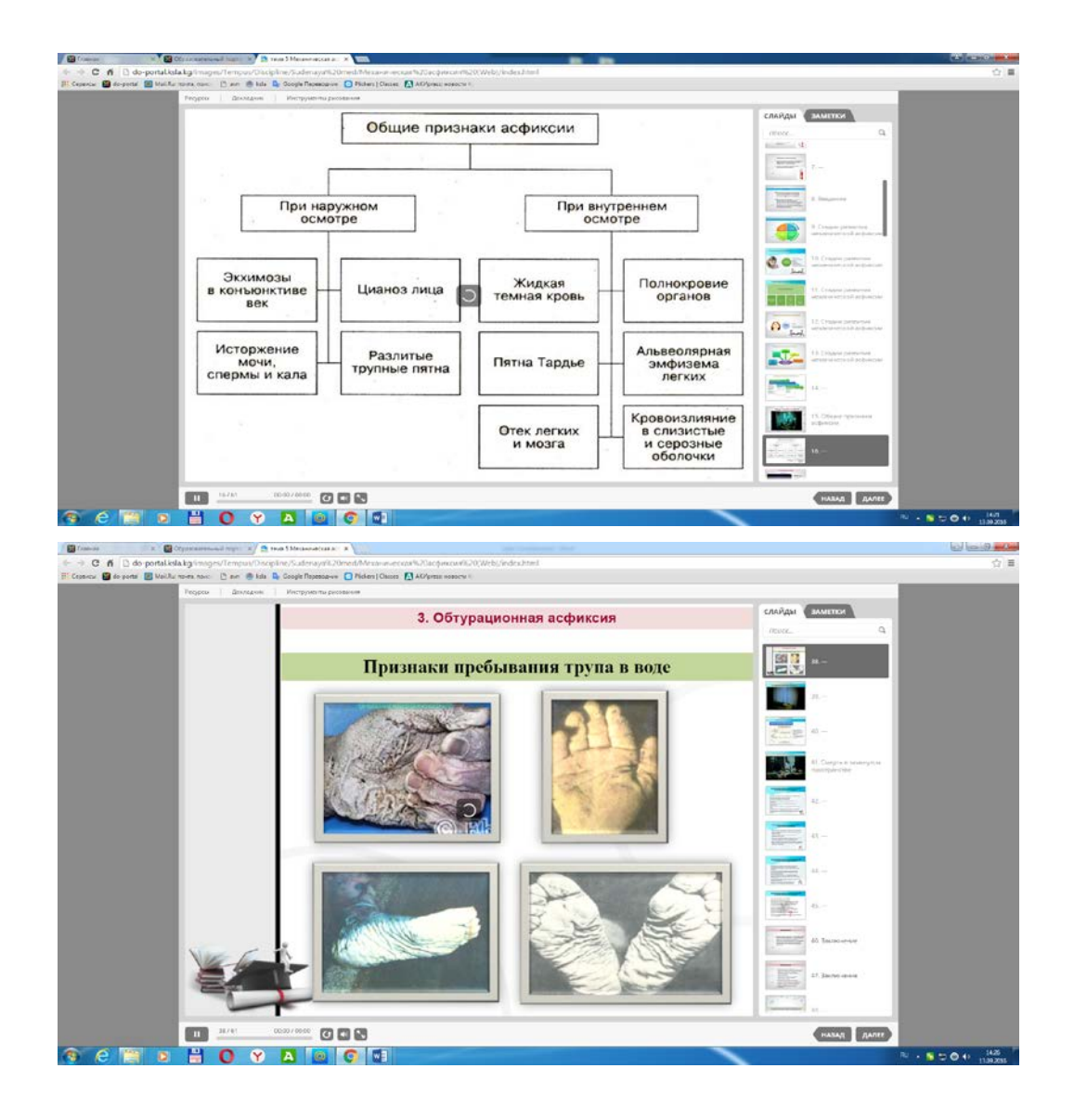

Когда мы готовили учебные материалы, сразу ставили перед собой цель сделать их универсальными: они могли быть использованы во время лекционных, семинарских занятий, для самостоятельного изучения.

И во время проведения семинарских занятий мы поняли, что такой подход себя оправдал. Занятие прошло в соответствии с подготовленным сценарием. Мы использовали элементы презентации, видео, разработанные задания, которые были наглядными и носили практикоориентированный характер.

При проведении семинарского занятия мы использовали подходы технологии перевернутого класса. Работа со студентами была организована как в синхронном, так и в ассинхронном режимах. А это значит, что после лекции студенты должны были просмотреть видеоматериалы по теме, прочитать дополнительные материалы. Все материалы были в открытом доступе на образовательном портале.

Практическое занятие началось с предтеста, чтобы определить уровень владения уже знакомым материалом. Предтест, как и ожидалось, показал достаточно хорошее усвоение материала темы в группе, которую можно отнести к категории «средняя». На стадии вызова прошел мозговой штурм «Корзина идей». На стадии освоения материала была показана презентация, затем видео кейсы, по которым в группах заполнена таблица. И опять были использованы наглядные элементы, подготовленные для занятия с использованием программы iSpring.

Для закрепления материала были использованы элементы интеллектуальной игры. И это очень понравилось студентам.

На стадии дибрифинга прошла дискуссия.

Этап дибрифинга показал, что студенты отличают морфологические признаки основных видов механической асфиксии, знают отличия разновидностей асфиксий.

Но закреплялись эти знания заданиями для самостоятельной работы по теме. После занятий студенты должны были выполнить письменно задания по теме.

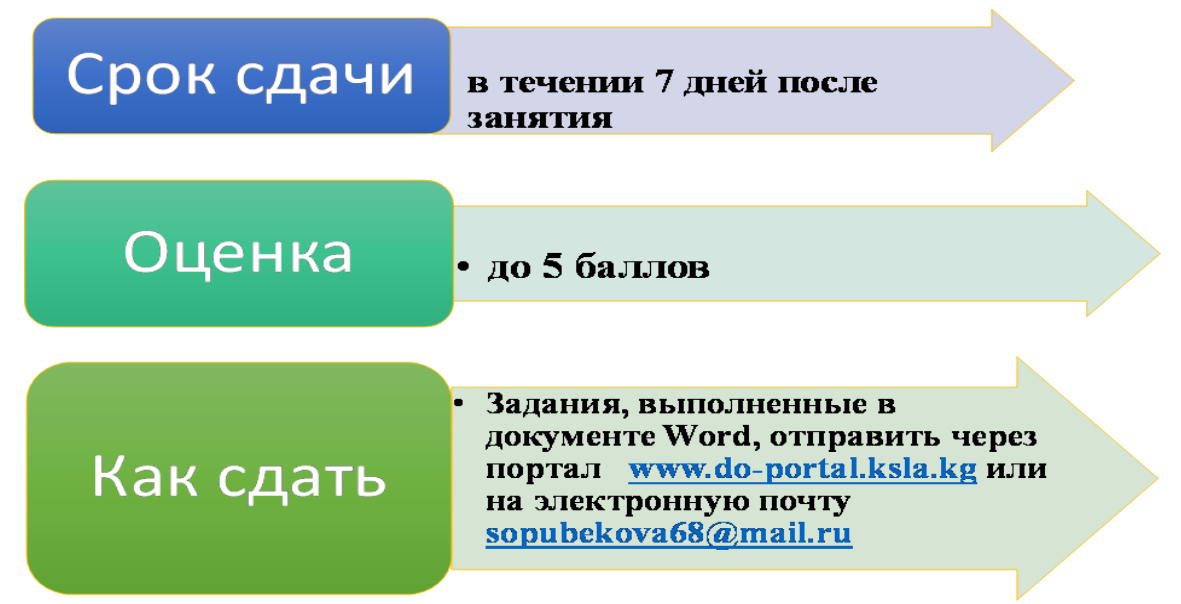

Впервые, и опять благодаря программному обеспечению iSpring, мы использовали обратную связь через мобильные телефоны: студенты имели возможность зайти на портал и в режиме реального времени заполнить анкеты, отправить по мобильной связи ответы на тестовые вопросы.

Изначально мы стремились вызвать личный интерес студентов к дисциплине, к теме. И нам кажется, что это удалось сделать благодаря новому подходу к использованию инструментов электронного обучения.

Активность студентов при изучении темы была очень высокая, причем была задействована почти вся аудитория. Равнодушных не было. О том, что материал лекции был хорошо усвоен студентами было видно и через неделю, на семинарском занятии, и при изучении следующей темы, т.к. от студентов поступало очень много вопросов по предыдущей теме. Это дает нам право

утверждать, что через элементы e-Learning мы смогли поддержать усилия обучаемых по отслеживанию собственного понимания, когда они соотносят новую информацию со своими устоявшимися представлениями, сознательно при этом увязывая новое с уже известным. В конечном итоге, интерес, который был вызван новой формой представления информации с использованием новых инструментов e-Learning позволил нам сделать лекционные и семинарские занятия более интерактивными и насыщенными, предложить больше примеров и практических заданий, а это , в свою очередь, повысило интерес к изучению дисциплины.

#### **4.2. Как осуществлялась коммуникация со студентами?**

Коммуникация осуществлялась на занятиях, индивидуальных консультациях и по электронной почте, через образовательный портал.

В основном это было ассинхронное взаимодействие: студенты используя мультимедийные ресурсы дисциплины, изучали их в том числе и самостоятельно, а затем выполняли тесты, задания для СРС. Мы в свою очередь, могли отслеживать статистику посещений электронной платформы, общаться через форум образовательного портала.

Важным элементом коммуникации явилось то, что на портале был создан раздел «Анкета для студентов». Мы сразу могли получать обратную связь, оценить качество предоставленных нами материалов, узнать мнение студентов, их пожелания.

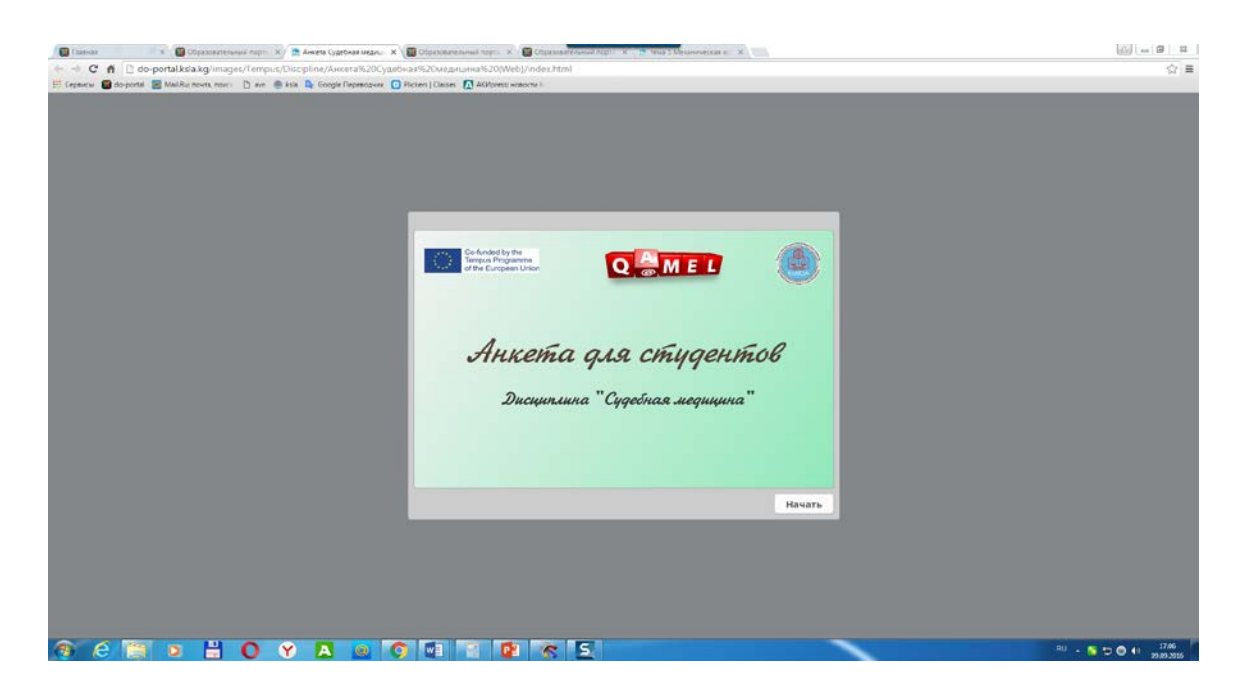

Причем, еще раз подчеркнем, они могли делать оценку, используя мобильные телефоны. И такая форма работы студентам очень понравилась, да и нам тоже:

результаты тестов, анкетирования сразу поступали на нашу электронную почту, которую мы также могли посмотреть на своих мобильных устройствах. Анализ анкет показал, что большинство студентов связывались с преподавателем по электронной почте.

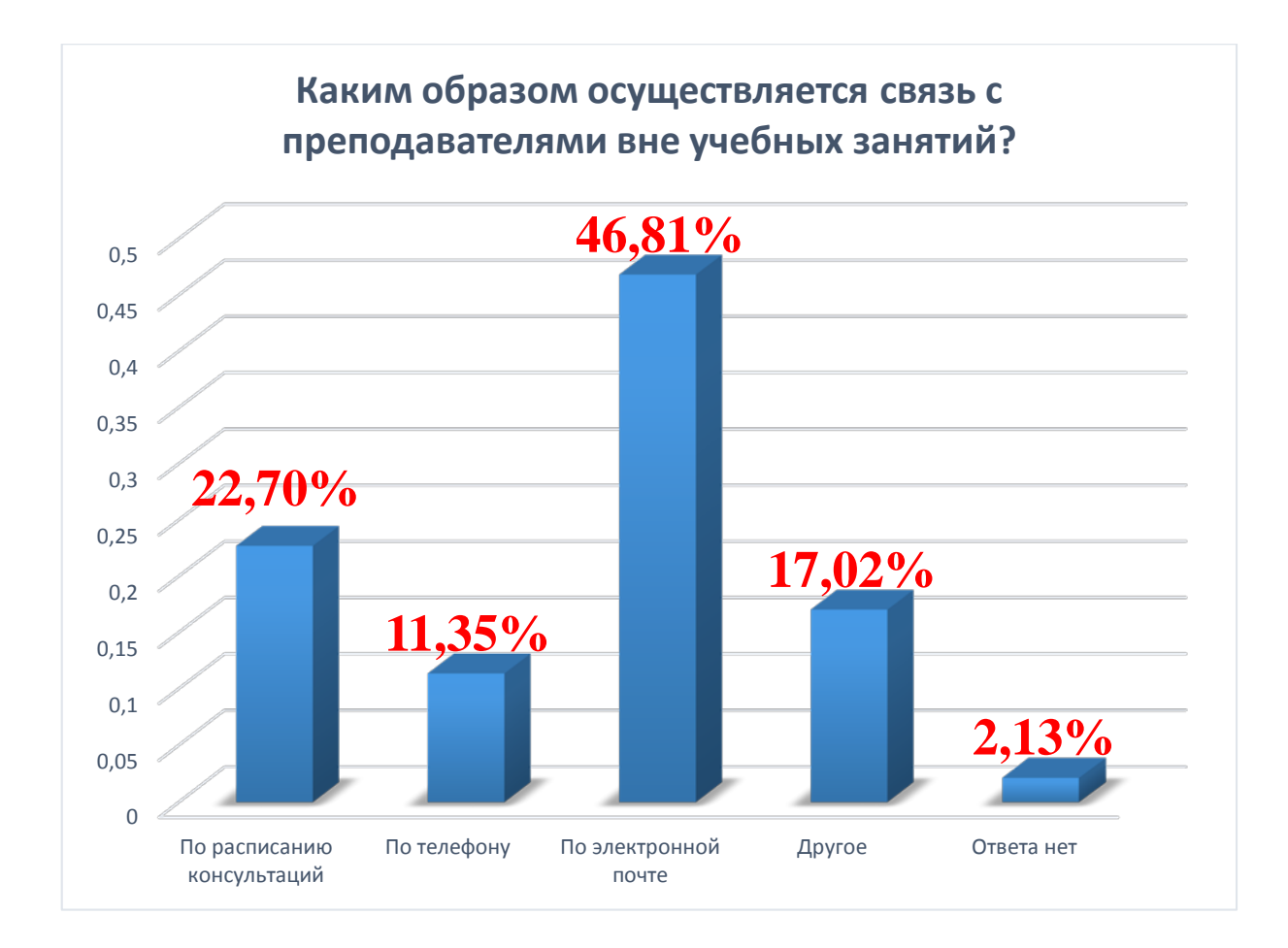

#### **5. ОЦЕНИВАНИЕ**

## **5.1. Улучшилaсь ли успеваемость студентов в ходе применения новой методики?**

Говорить изменилась ли успеваемость, наверное, еще рано. Но однозначно можно заметить, что интереса к дисциплине у студентов стало больше.

При анкетировании студенты в пожеланиях писали об использовании таких методов на всех занятиях (90%).

#### **5.2. Какие пожелания, рекомендации высказали студенты?**

Специалистами отдела информационных технологий была предложена анкета, которую мы предлагали студентам заполнить после занятий.

Специалистом сектора мониторинга Хиценко Л.А. проведен мониторинг анкет студентов, размещенных на образовательном портале и анкет в

бумажном варианте. В анкетировании по дисциплине «Судебная медицина» участвовал 141 студент.

Результаты анкетирования по дисциплине «Судебная медицина»:

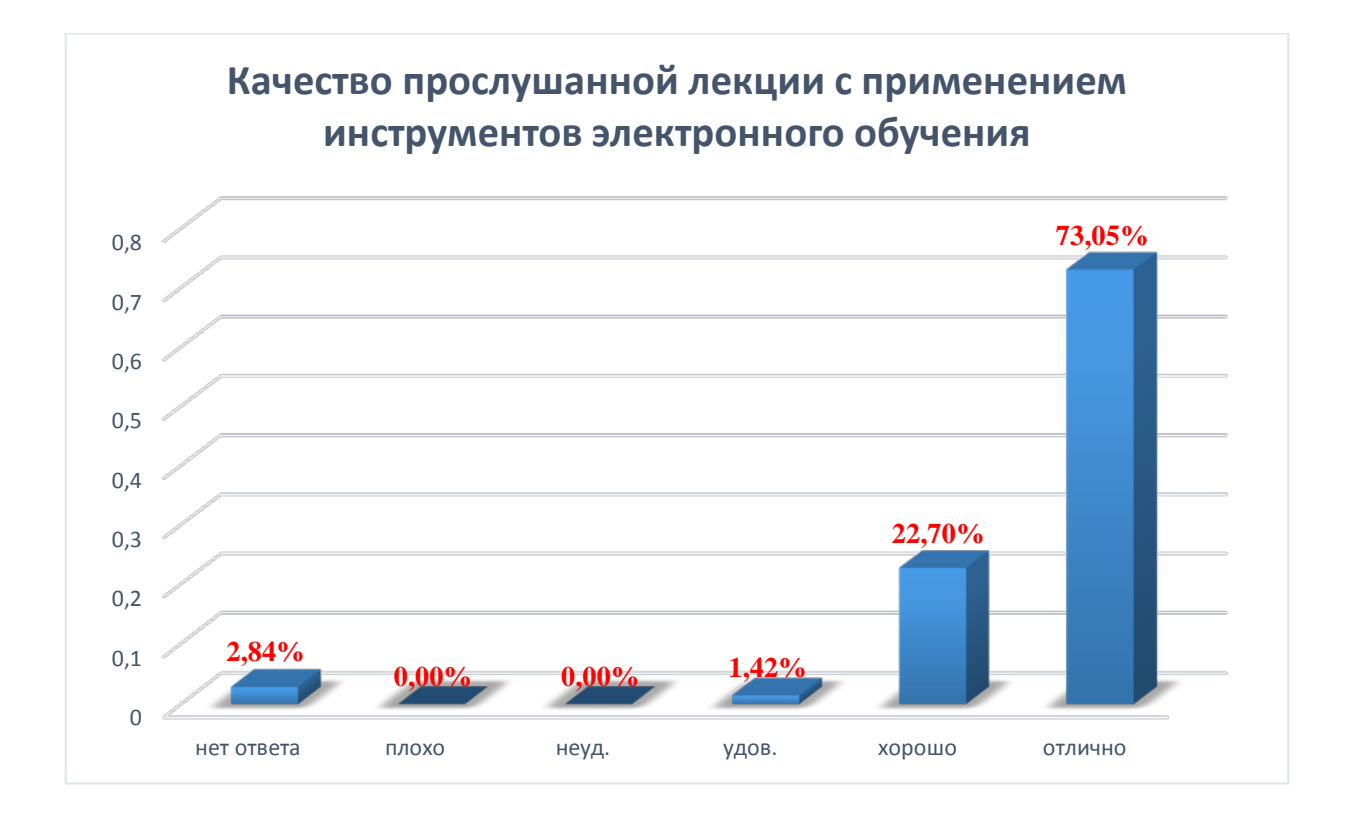

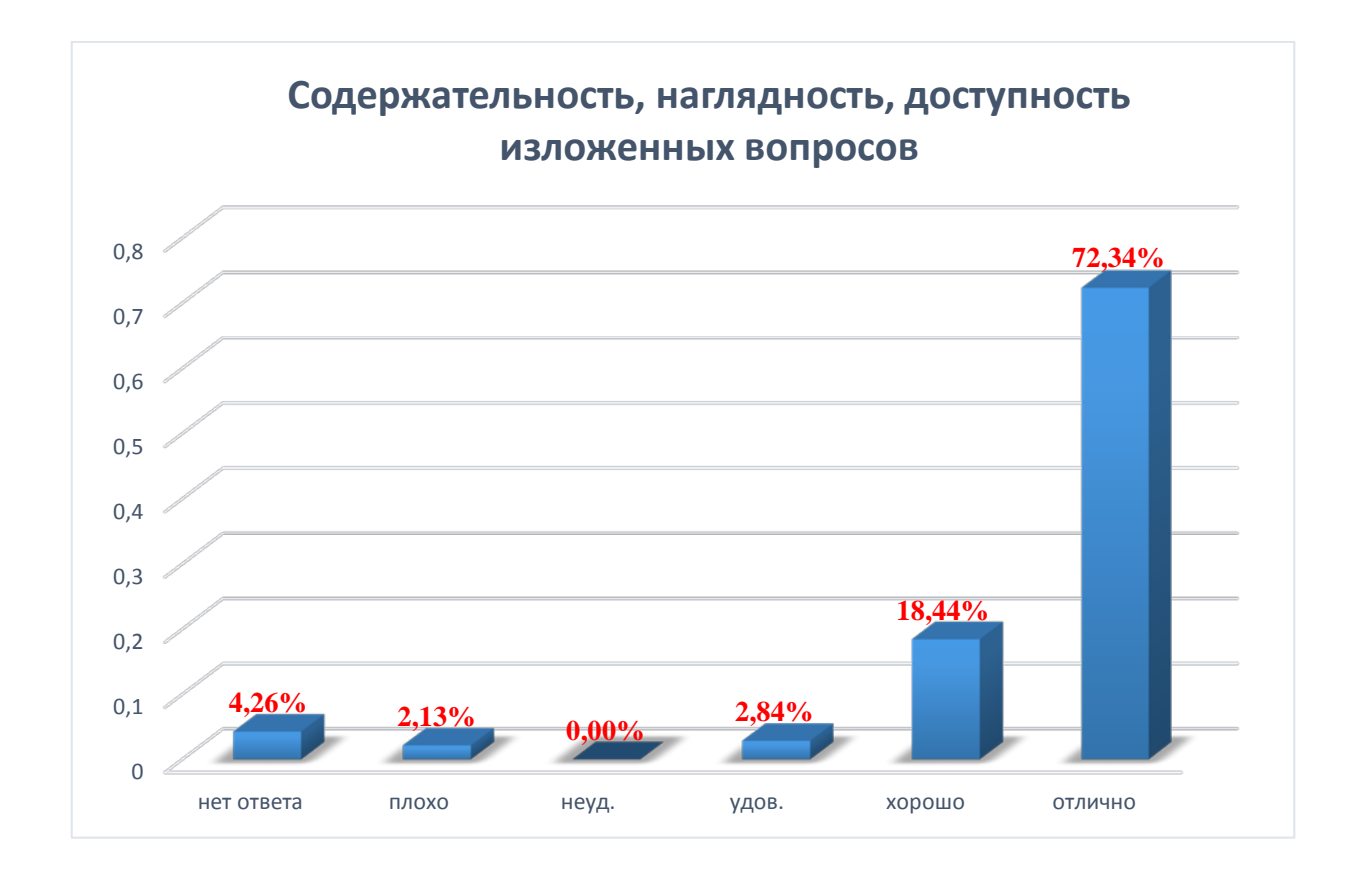

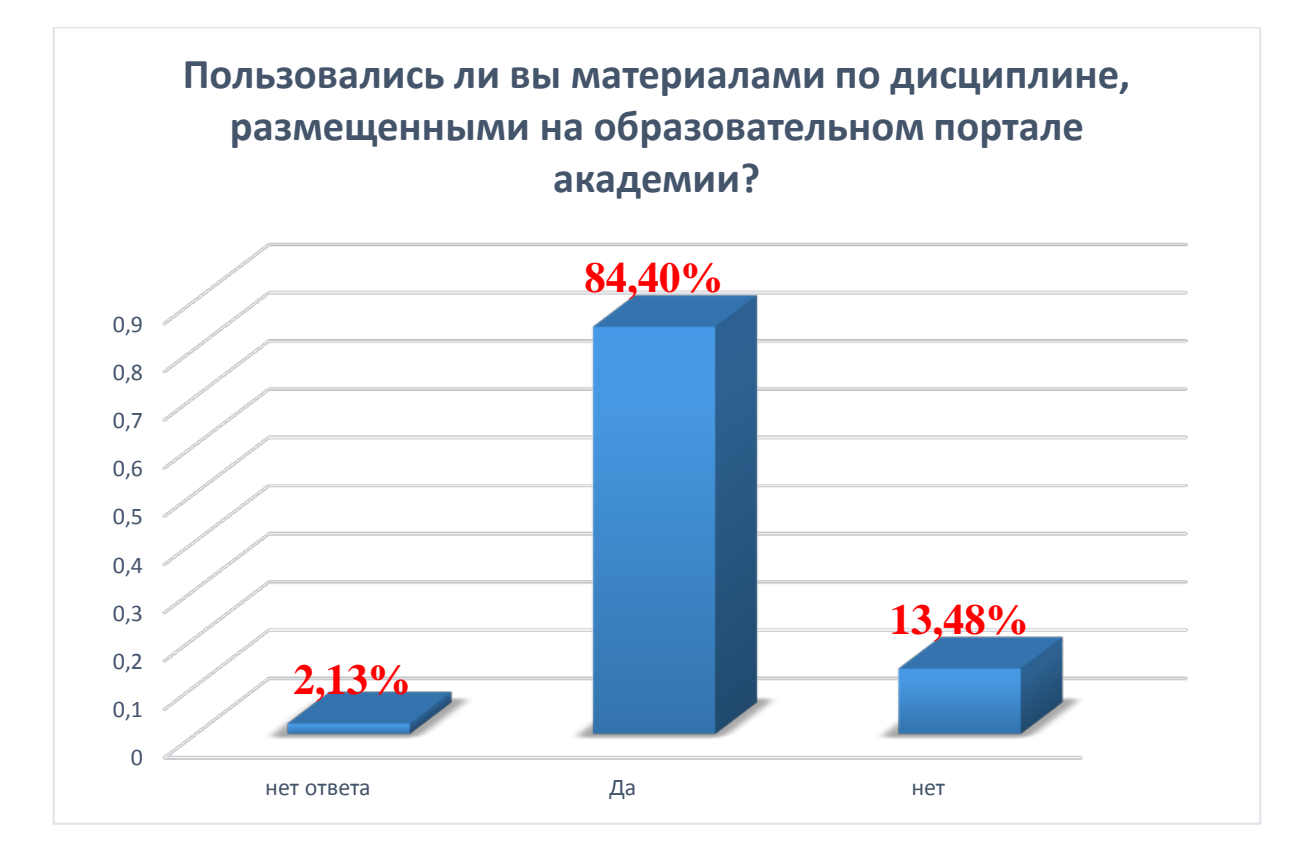

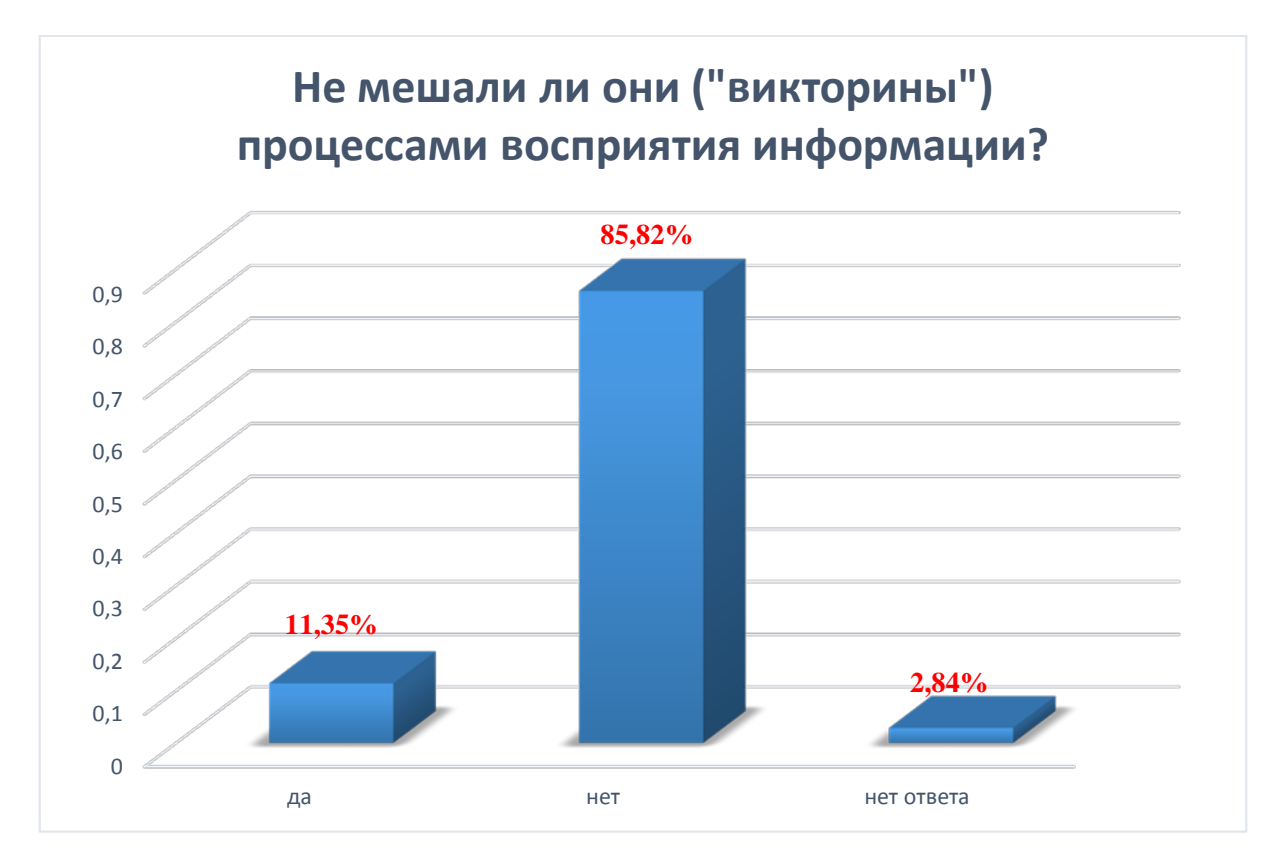

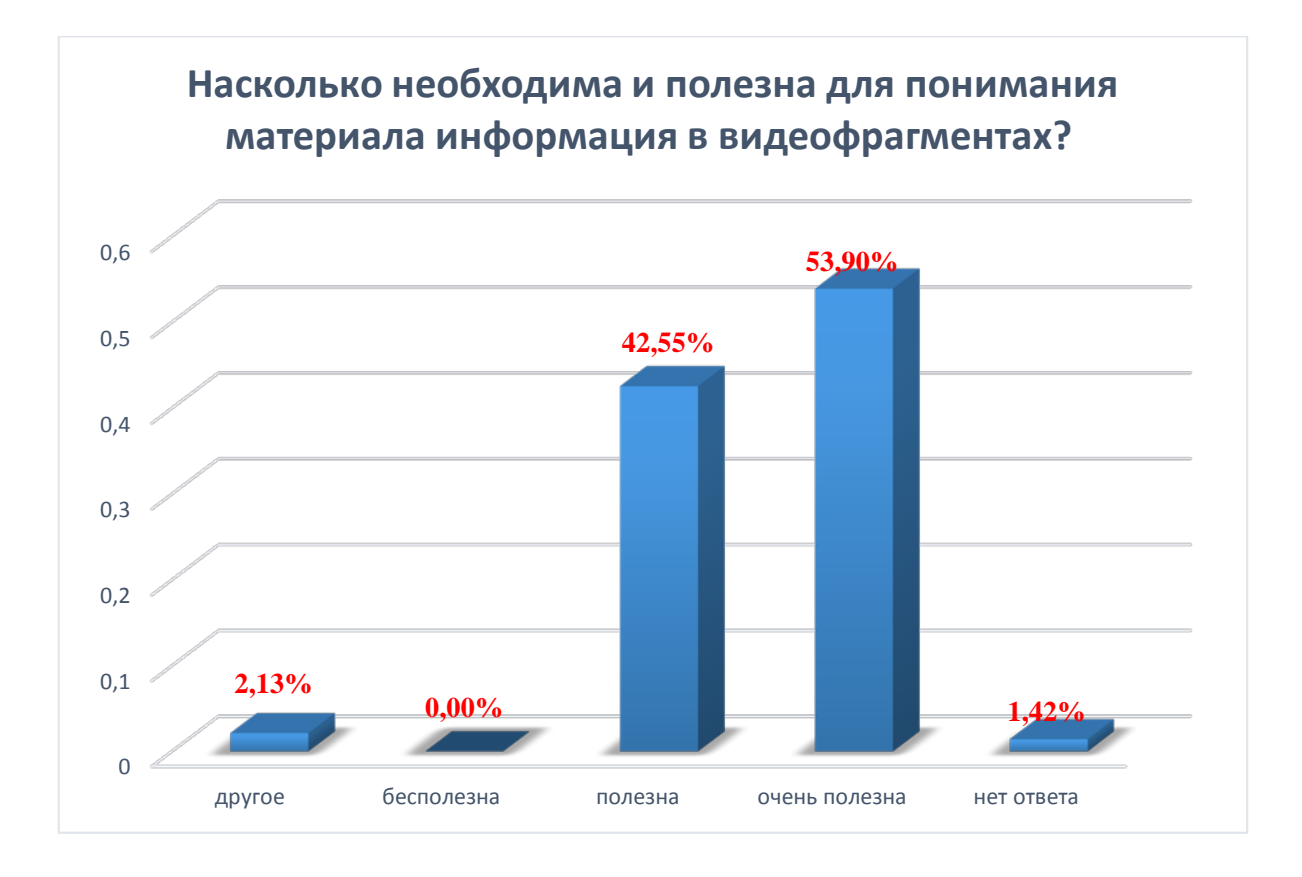

Анкетирование показало, что

- Работа с СРС с мобильных приложений это очень большая экономия времени, возможность работы в малых группах и на любом расстоянии от академии и дома;
- Креативность и современность данных методов повышает авторитет КГЮА;
- Свободный доступ к учебному материалу облегчает возможности студентов при освоении дисциплины;
- Возможность быстро проверить и оценить полученные баллы через тестирование очень привлекательно для студентов;
- Материалы, собранные в электронный учебный курс, размещение его на образовательном портале, анкета для студентов, организация элементов интерактивности через программное обеспечение iSpring очень понравилось студентам.
- Мы уже говорили, что при подготовке учебных материалов с применением инструментов e-Learning были привлечены студенты-волонтеры. Так вот, в пожеланиях студентов были и такие: привлекать к разработке ЭУК студентов. Это значит, на наш взгляд, то что у студентов большой интерес к электронному обучению, и они хотят участвовать в создании чего-то нового и, на их взгляд, нужного для обучения.

#### **5.3. Какие трудности были в ходе подготовки и реализации занятий?**

Еще раз хочется отметить, что для разработки всей дисциплины времени не хватило. Нужно больше времени. Если дисциплину «Гражданское право» разрабатывали около 7 человек, то дисциплину «Судебная медицина» - только 2 преподавателя.

Мы использовали такой подход: разработка материалов, обсуждение наработок, апробация в ходе занятий, исправление материалов, доработка. Это значит, что нужно уметь делать анализ. В настоящее время, в сентябре, мы находимся на этапе доработки материалов по разработанным темам. И сейчас понятно, что нам не хватило в прошлом учебном году времени: мы начали разрабатывать курс, а занятия уже заканчивались, мы не могли его полноценно апробировать. Поэтому и полноценный анализ нам сейчас делать сложно, только в процессе «обкатки» учебного материала можно понять, какие инструменты электронного обучения эффективны, а какие не очень.

Еще одна трудность: это переработка очень большого количества информации в разных форматах. Но эта трудность имеет и положительный момент – пока изучаешь огромное количество информации, ты сам получаешь много интересного и полезного. Обучая других обучаешься сам.

На наш взгляд, основная сложность состоит в идее. Необходимо продумать занятие таким образом, чтобы студентам было не только понятно, но и интересно.

#### **5.4. Какие уроки извлекли при подготовке ЭУК?**

Учитывая, что из большого количество средств e-Learning для своей дисциплины мы используем только небольшую часть, думаем, что надо осваивать новые инструменты. Для этого нам необходимо будет пройти дополнительное обучение. Если это сможем получить у нас в КГЮА, будет замечательно. Если такой возможности не будет, придется обучаться либо самостоятельно либо на коммерческой основе.

В дальнейшем наша группа продолжит работу в нескольких направлениях:

- сбор необходимой информации разного формата;

разработка новых занятий по темам «Судебно-медицинская травматология», «СМЭ живых лиц», «Осмотр и СМЭ трупа», «СМЭ вещественных доказательств» и «СМЭ по материалам дел»;

- активное подключение студенческой аудитории к разработке и созданию материалов для электронных учебных курсов нового поколения. Среди студентов очень много тех, кто имеет хорошие навыки по работе с аудио-видео материалами.

34

Будем сами готовить учебные фильмы с участием студентов, практикующих специалистов. На данный момент Мамбеталиевой К. и группой студентов ФАЮ снят небольшой видеоролик по теме «Медицинское освидетельствование». Планируем снять видеофильм о структуре Республиканского центра судебно-медицинской экспертизы. Также в планах есть идея подготовить учебный видеофильм на тему: «Проблемы назначения СМЭ» с участием практикующих юристов, адвокатов, судей, прокуроров.

В ближайшее время мы хотим освоить такие программы как PowToon для создания рисованного авторского видео.

## **5.5. Советы коллегам, которые столкнутся с такой же педагогической ситуацией?**

В начале работы над материалами мы получили от Куфлей О.В. «План работы по разработке и проведению пилотных курсов», чек-листы. В период работы велся учет представленных материалов, мы собирались рабочей группой преподавателей, вели обсуждение, показывали свои наработки, делились возможностями новых программ, затем учились работать с этими программами (SpringSuite, VideoScribe). И такой подход был абсолютно верным: мы не оставались один на один со своими проблемами, мы знали, что за нашей спиной мощный ресурс наших коллег: их методический опыт, опыт работы с программным обеспечением, нам всегда готовы были помочь специалисты отдела информационных технологий, отдела технического обеспечения. У нас был стимул: уложиться в сроки, отведенные нашим координатором проекта Куфлей О.В., сделать работу новой и интересной, чтобы ее оценили не только студенты, но и коллеги, уже умеющие работать по-новому, показать итоги своей работы во время проведения круглых столов коллегам из других вузов. Хочется отметить, что за период работы над электронными учебными курсами мы провели 3 круглых стола, один из которых (с коллегами из Кустоная) был онлайн, с использованием системы видеоконференцсвязи Polycom. Это также было стимулом. А в конце учебного года мы, разработчики электронных ресурсов нового поколения, все получили премию от руководства вуза. И важным были даже не деньги, а признание значимости и нужности нашей работы для академии. И это тоже хороший стимул для того, чтобы довести свою работу до логического конца, продолжить работу над своим самосовершенствованием в качестве креативных, современных, перспективных педагогов.

Мы хотим предложить администрации нашей академии, а в частности Учебному отделу дать задание всем кафедрам, всему ППС разработать ЭУК с элементами e-Learning. На сегодняшний день, к сожалению, еще есть преподаватели, которые зачитывают свои учебные материалы под запись студентам, а на семинарских занятиях проводят банальный опрос по теме урока.

Любое новшество всегда очень интересно и увлекательно. Когда мы начинали работу над электронным курсом нового поколения, думали, что с поставленной задачей мы не справимся. Но время показывает другое – мы можем и должны идти в ногу со временем, мы можем и должны осваивать новые технологии, новые инструменты электронного обучения. Важно найти единомышленников, тех людей в вузе, которые бы поддерживали новые технологии, движение вперед. Но даже если инициатива не находит поддержки руководства, уважающий себя преподаватель должен и обязан быть современным, разрабатывать такого рода учебные материалы и активно их использовать в учебном процессе.

Однозначный совет: дисциплину должна разрабатывать рабочая группа преподавателей, которые знают свой предмет. Это даст несколько положительных моментов – во-первых, одна тема не будет похожа на следующую, чем больше людей в разработке, тем больше идей. Во-вторых, это сэкономит время. В-третьих, всегда можно будет посоветоваться внутри группы, и первую апробацию провести на своих коллегах, и только после этого вводить в учебный процесс.

Коллегам мы бы посоветовали привлекать студентов для разработки подобных курсов: молодое поколение знает гораздо больше возможностей различных программ, которые скачивались ими абсолютно бесплатно. Для студентов это опыт поработать с преподавателями в разработке тех или иных занятий, что вызывает в конечном итоге интерес к дисциплине.

Очень важным, на наш взгляд, является и наличие в вузе платформы, на которой размещаются разработанные учебные материалы. Важно и то, что студенты должны иметь доступ к этим материалам 24 часа в сутки.

Мы просто уверены: в вузе должен быть «идейный вдохновитель» этой работы-человек или отдел, который бы взял обучение преподавателей технологиям е-learning, координацию работы над учебными ресурсами на себя. Поэтому, на наш взгляд, очень продуктивен метод проекта, который мы и реализовали: создается команда преподавателей, группа закрепляется распоряжением проректора, проводится обучение преподавателей по использованию инструментов электронного обучения, составляется план работы, готовятся методические рекомендации преподавателям в виде раздаточных материалов тренингов, чек-листов. У нас в академии создан Elearning Центр, специалисты которого и координировали нашу работу. По нашему мнению это было залогом успеха нашей работы в рамках проекта.

36

## **Кейс по дисциплине «Судебная медицина»**

Под редакцией О. В. Куфлей, И. А. Дмитриенко

Дизайн, компьютерная верстка –Джунушев М.А., Жанышбек уулу Талгат

Подписано в печать 01.11.2016 Формат 60х84 1/16. Печать офсетная. Объем 2,3 п.л. Тираж 50 экз.

Кыргызская Республика, г. Бишкек, ОсОО «Олимп», пр. Чуй 176. Тел. 0 312 -391678